## **19.1.0524.202 Maintenance Release**

## Features

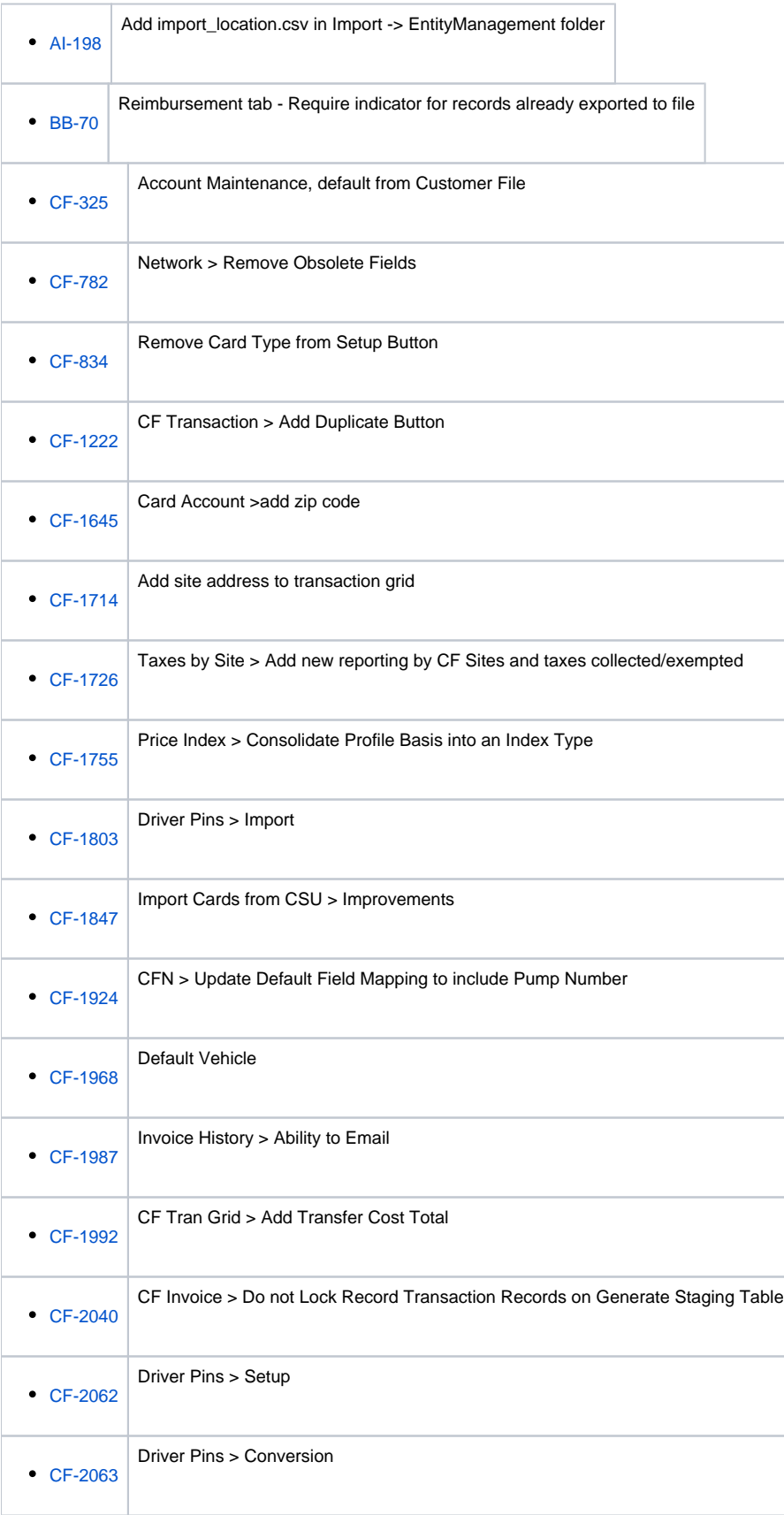

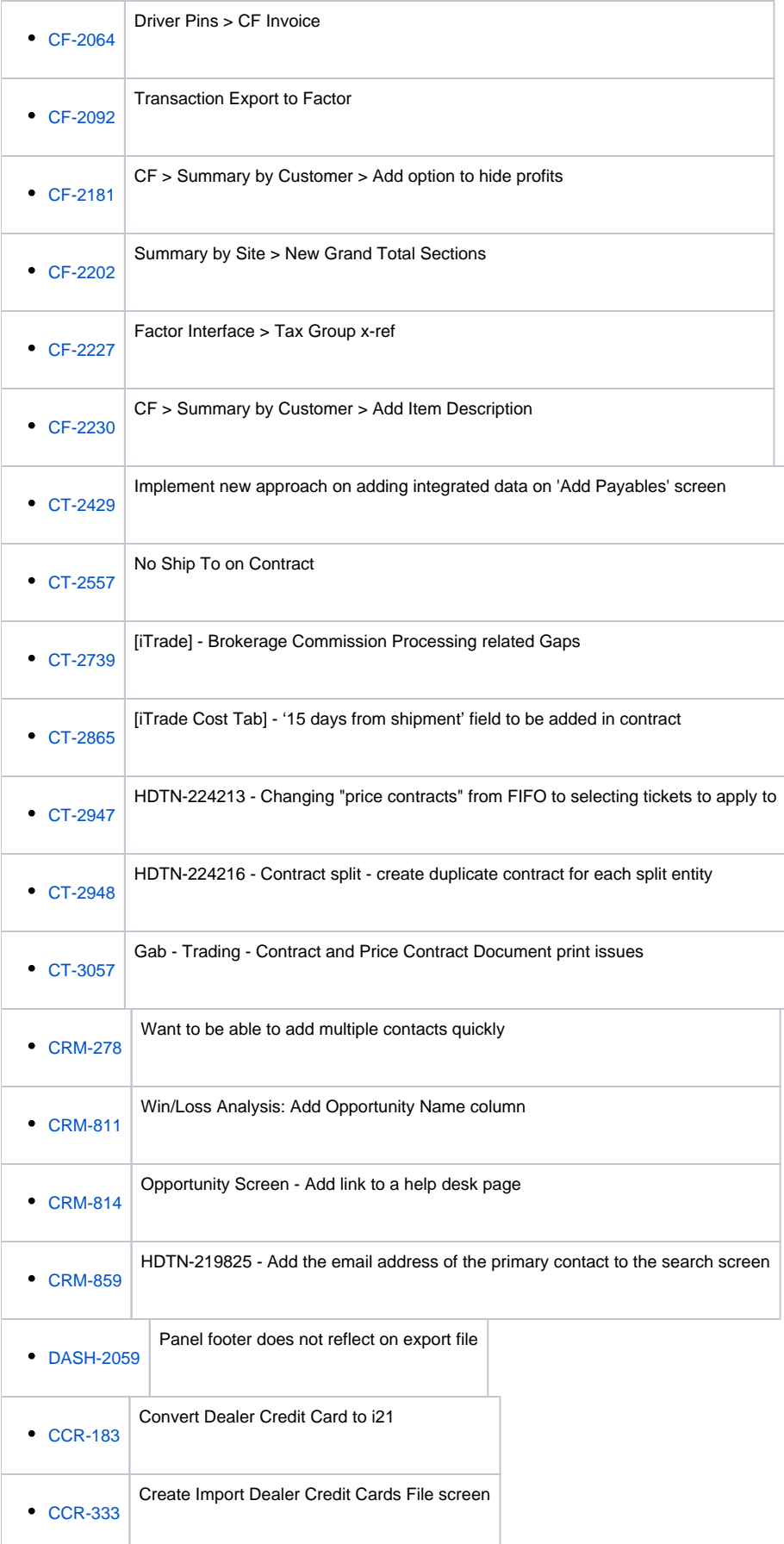

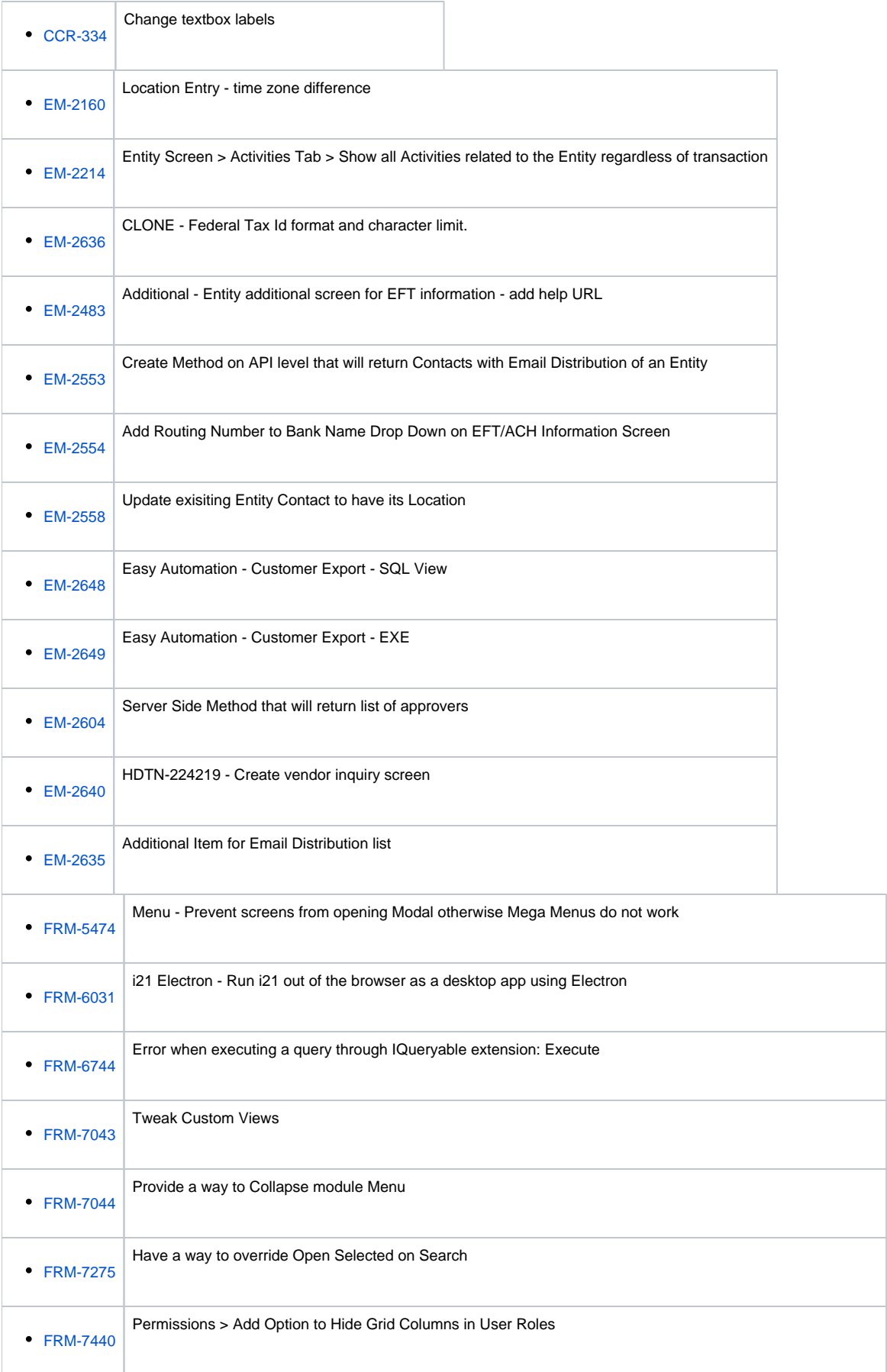

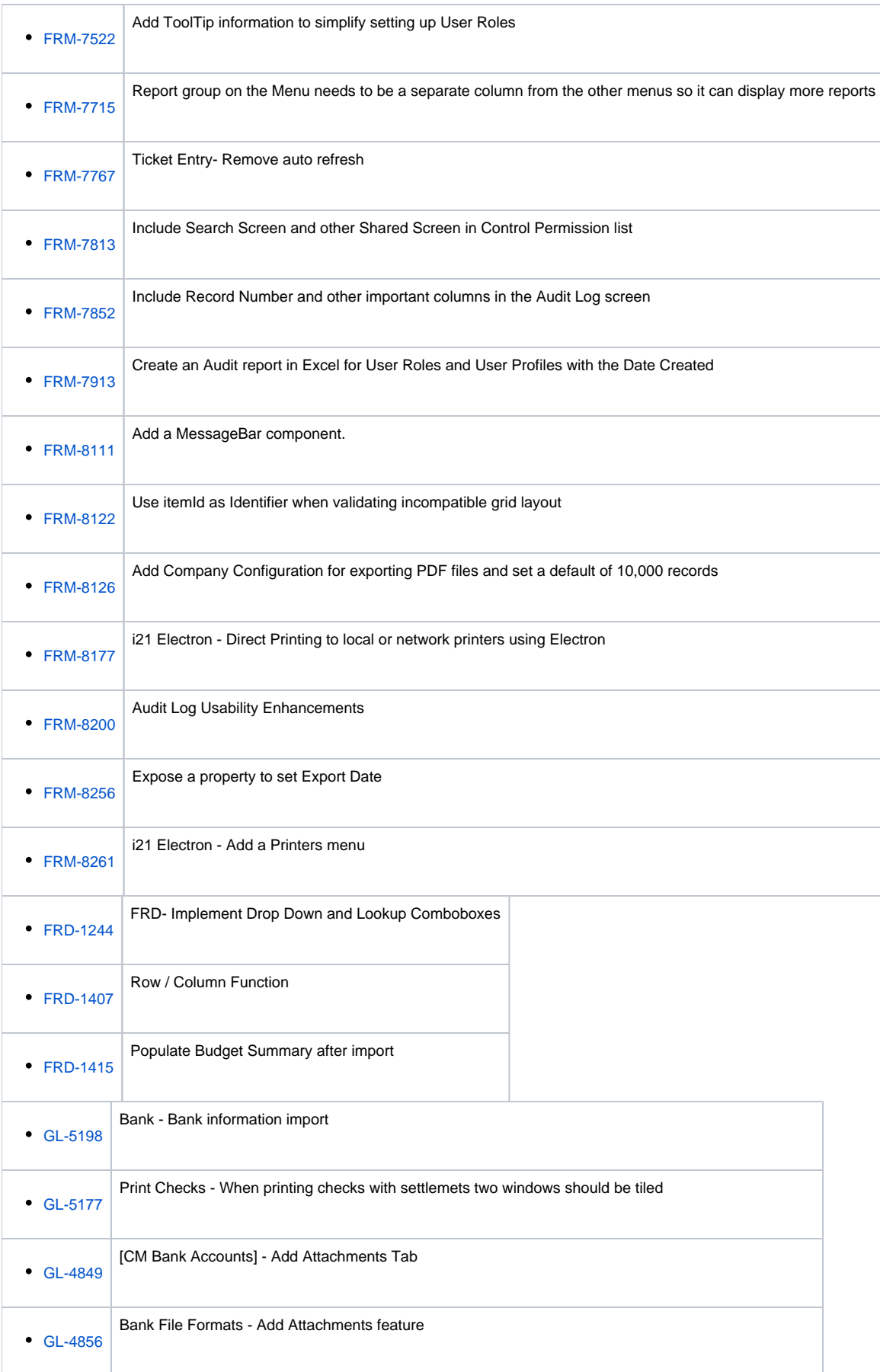

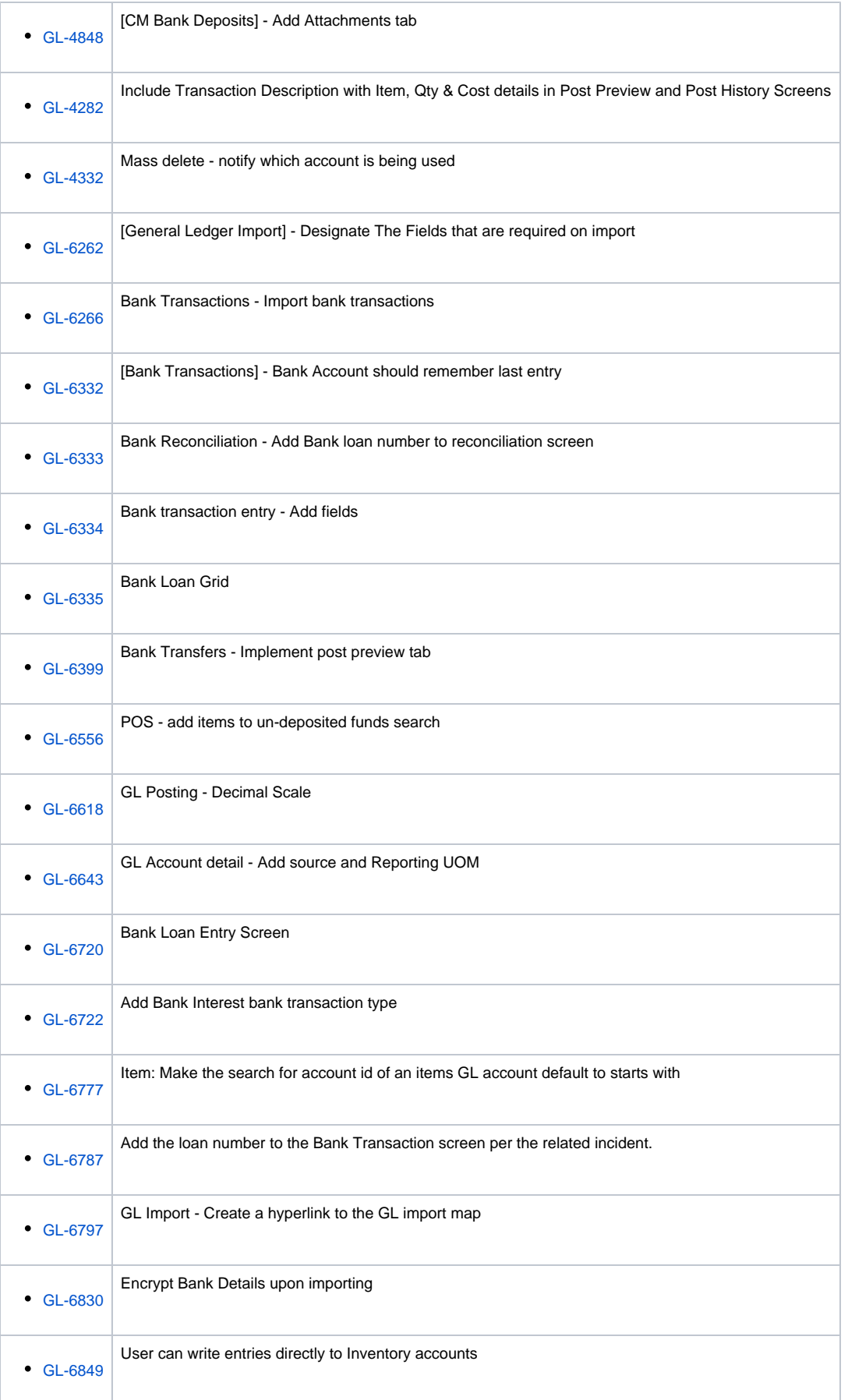

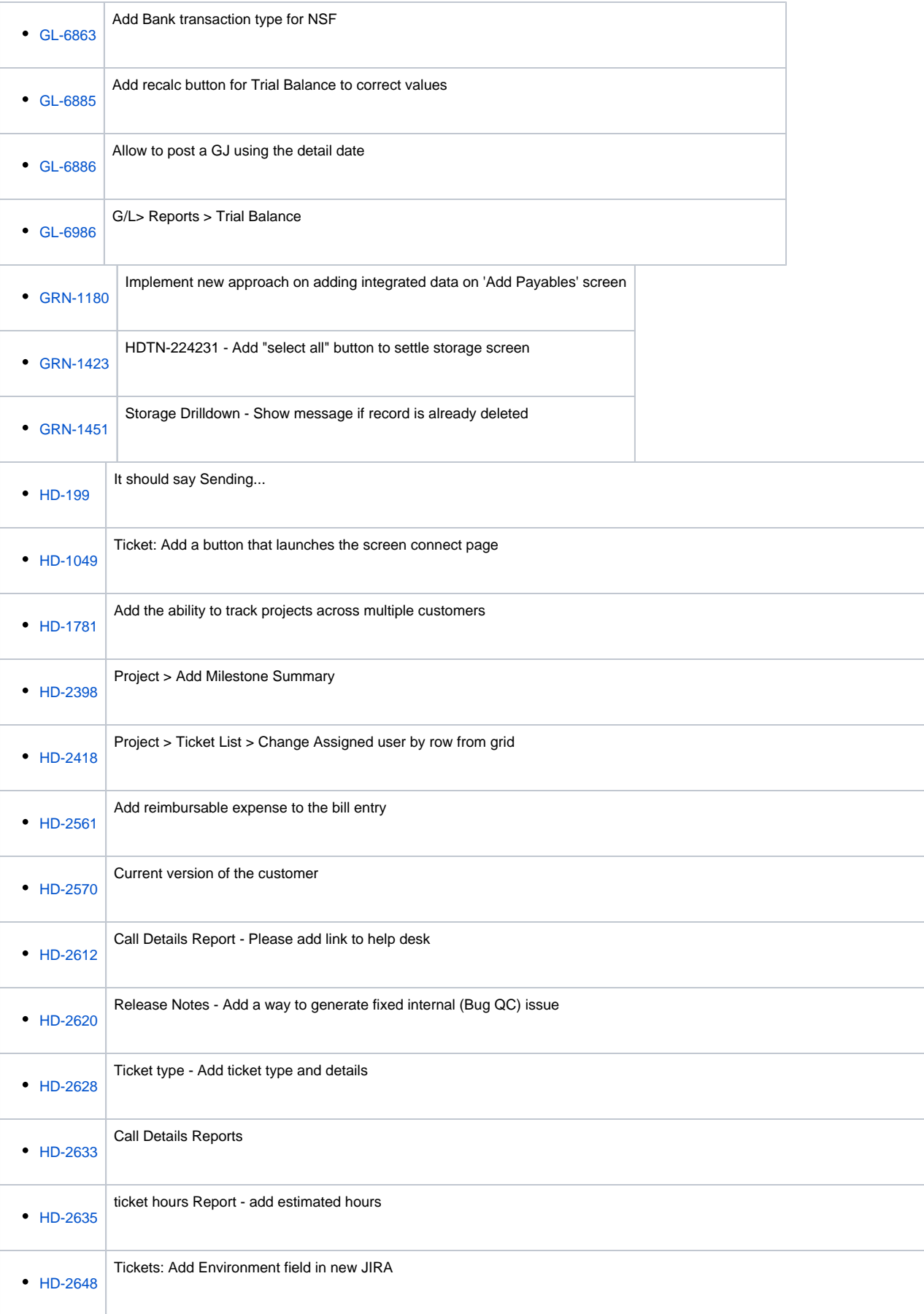

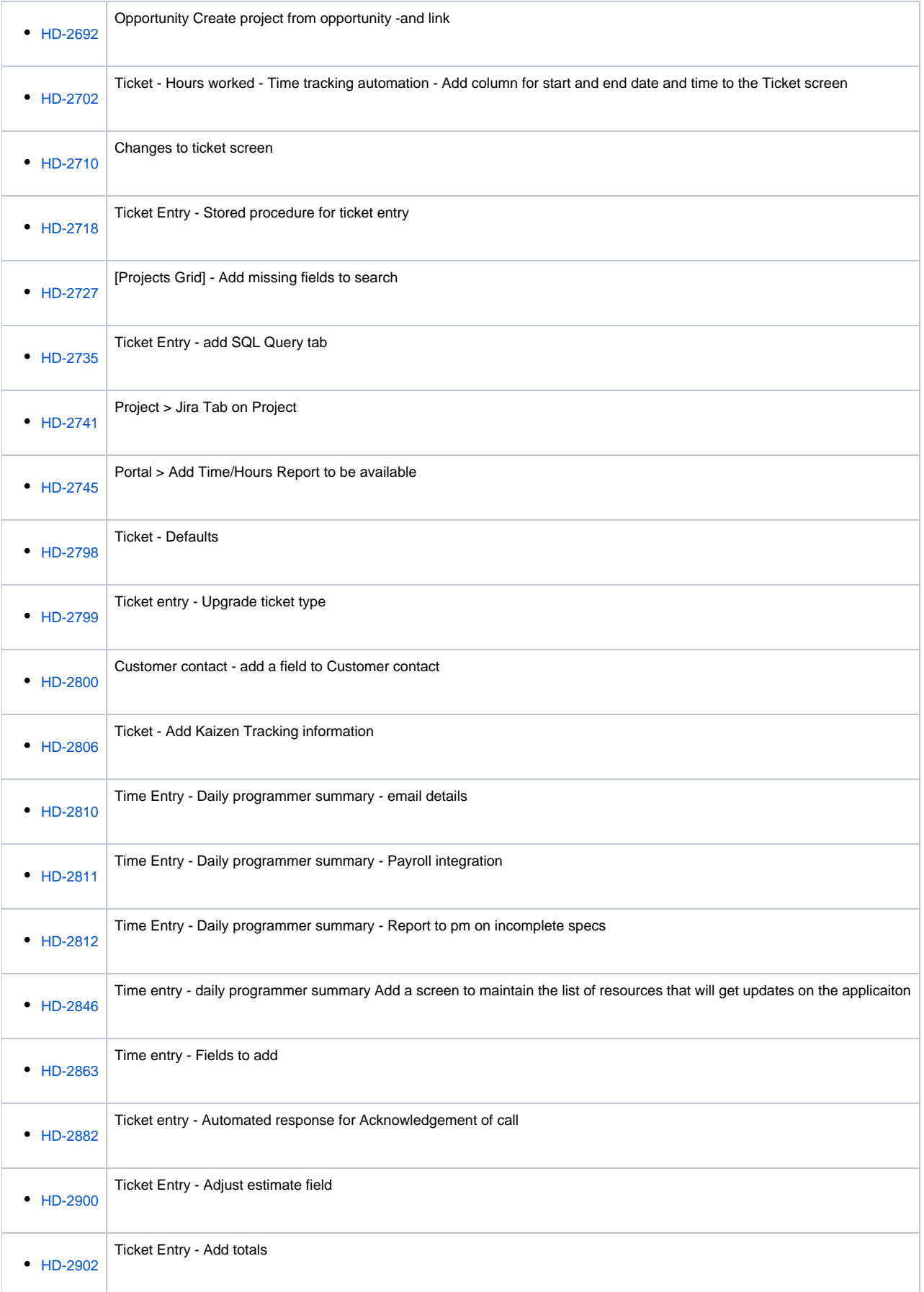

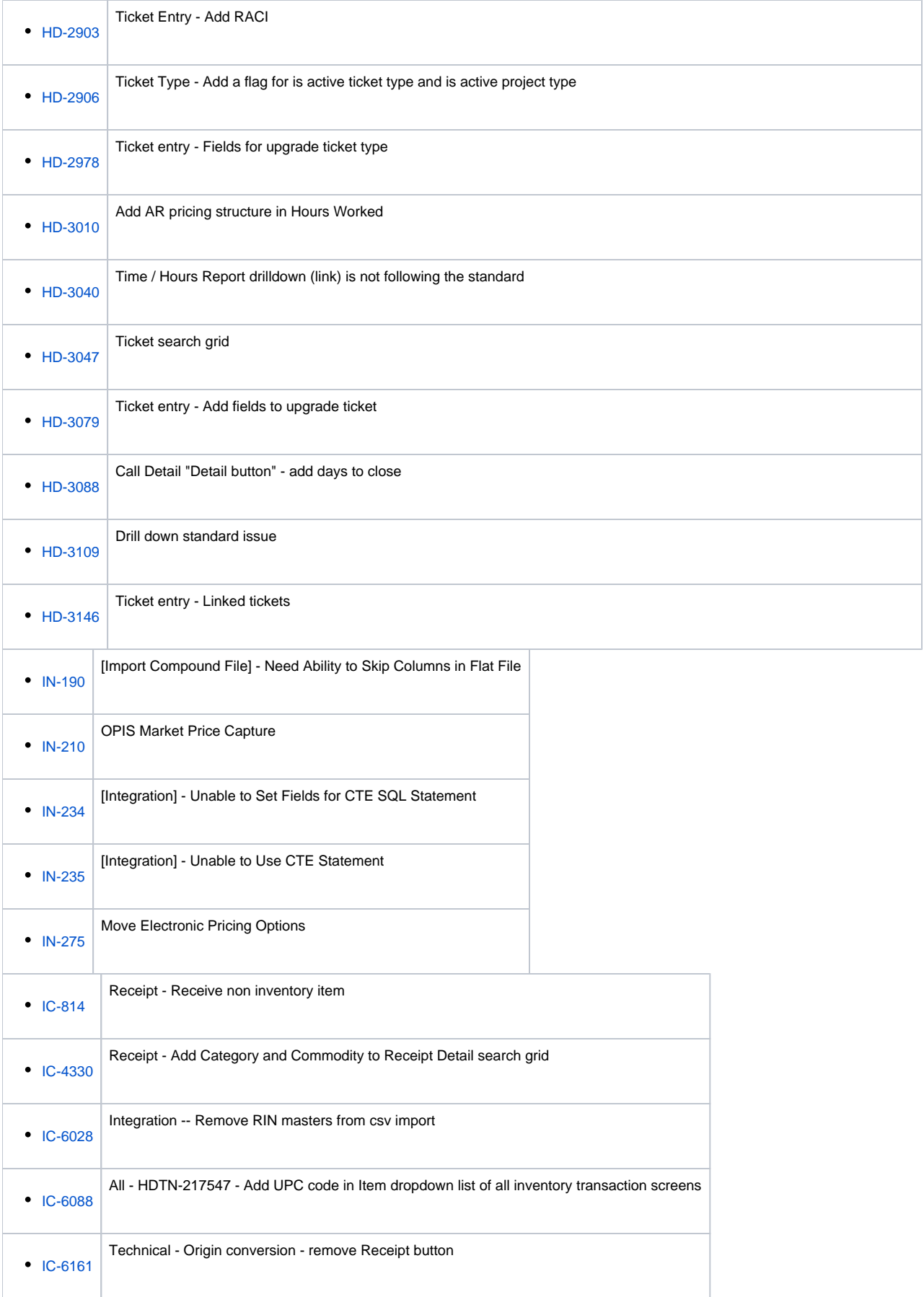

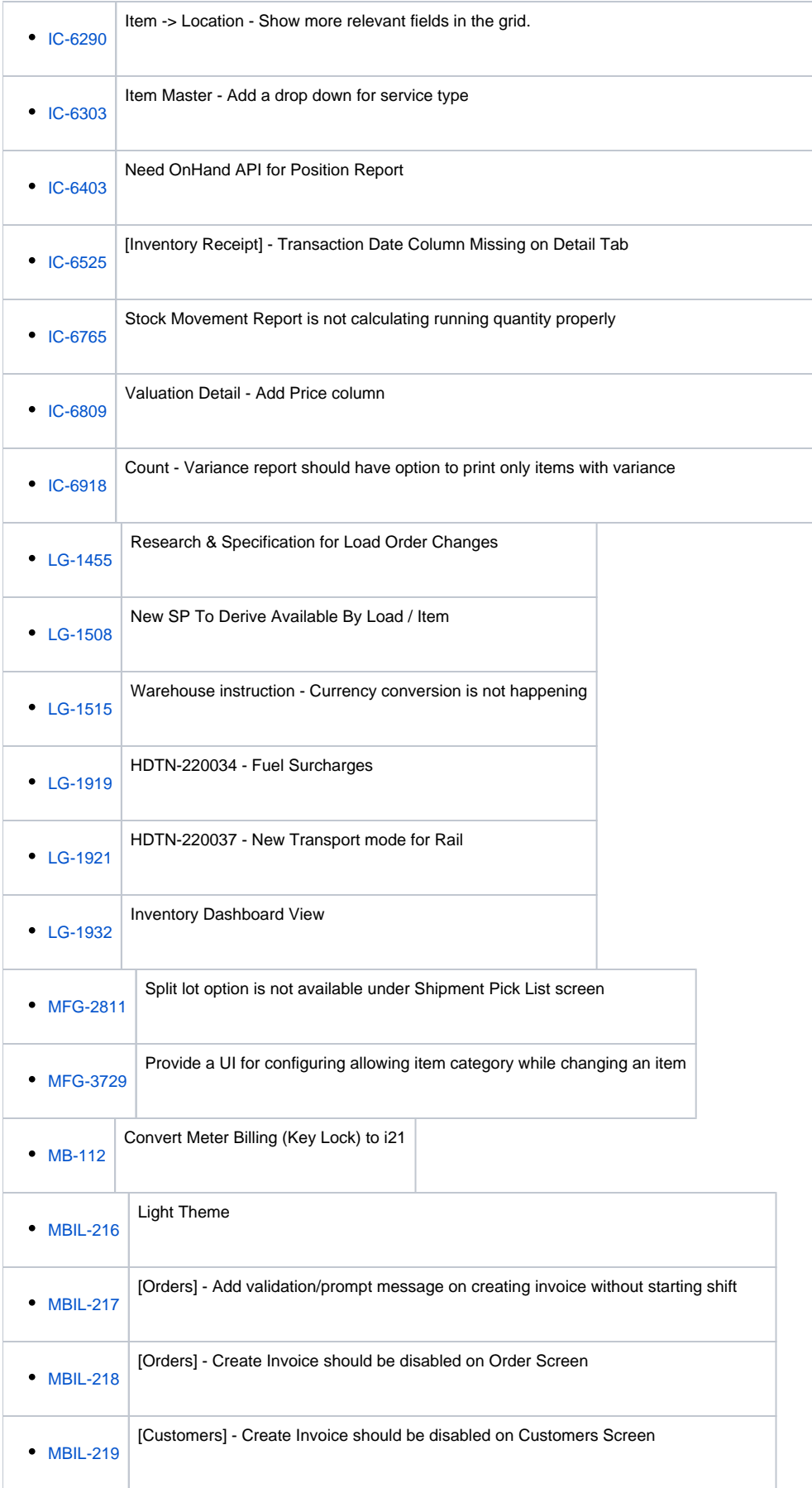

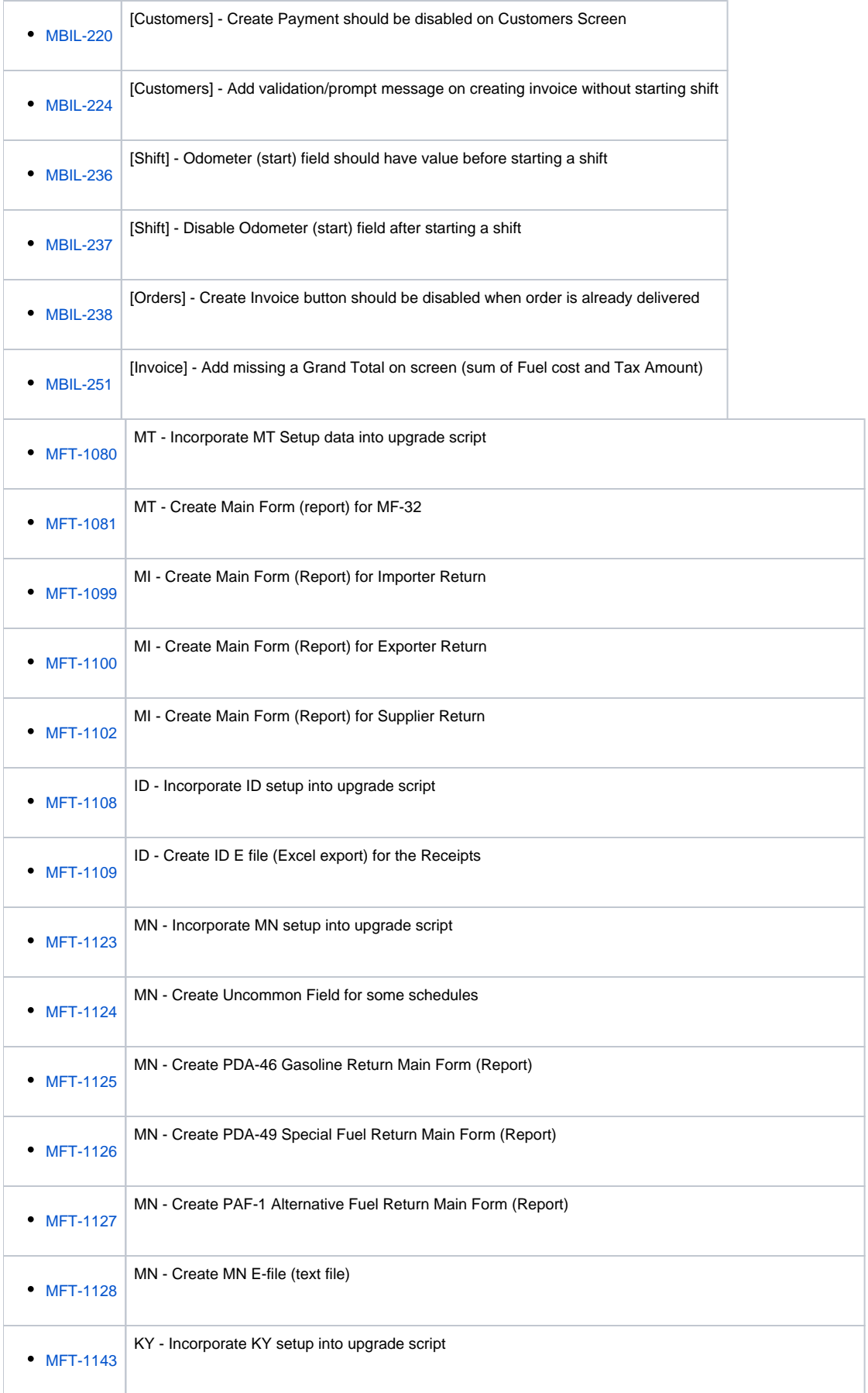

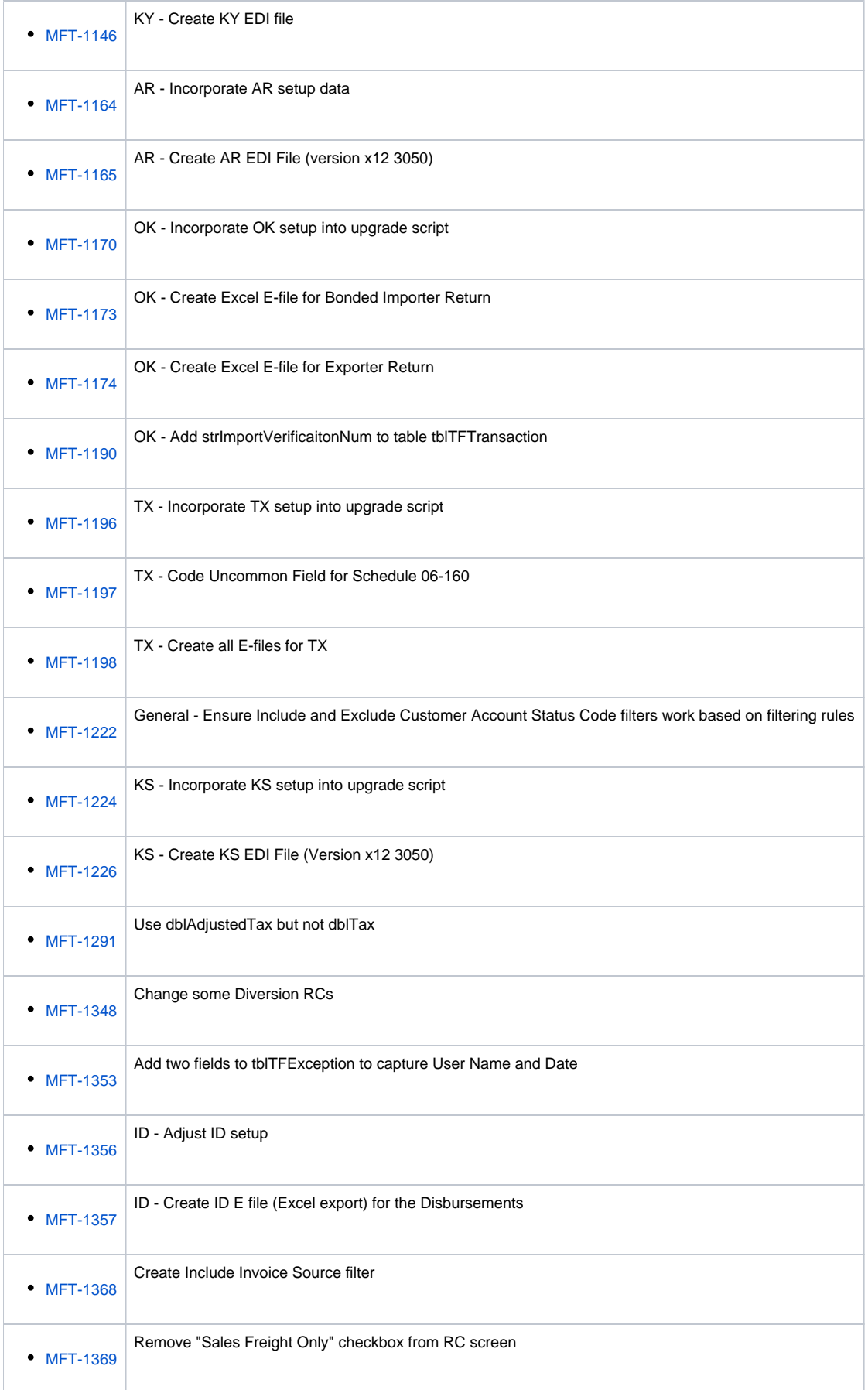

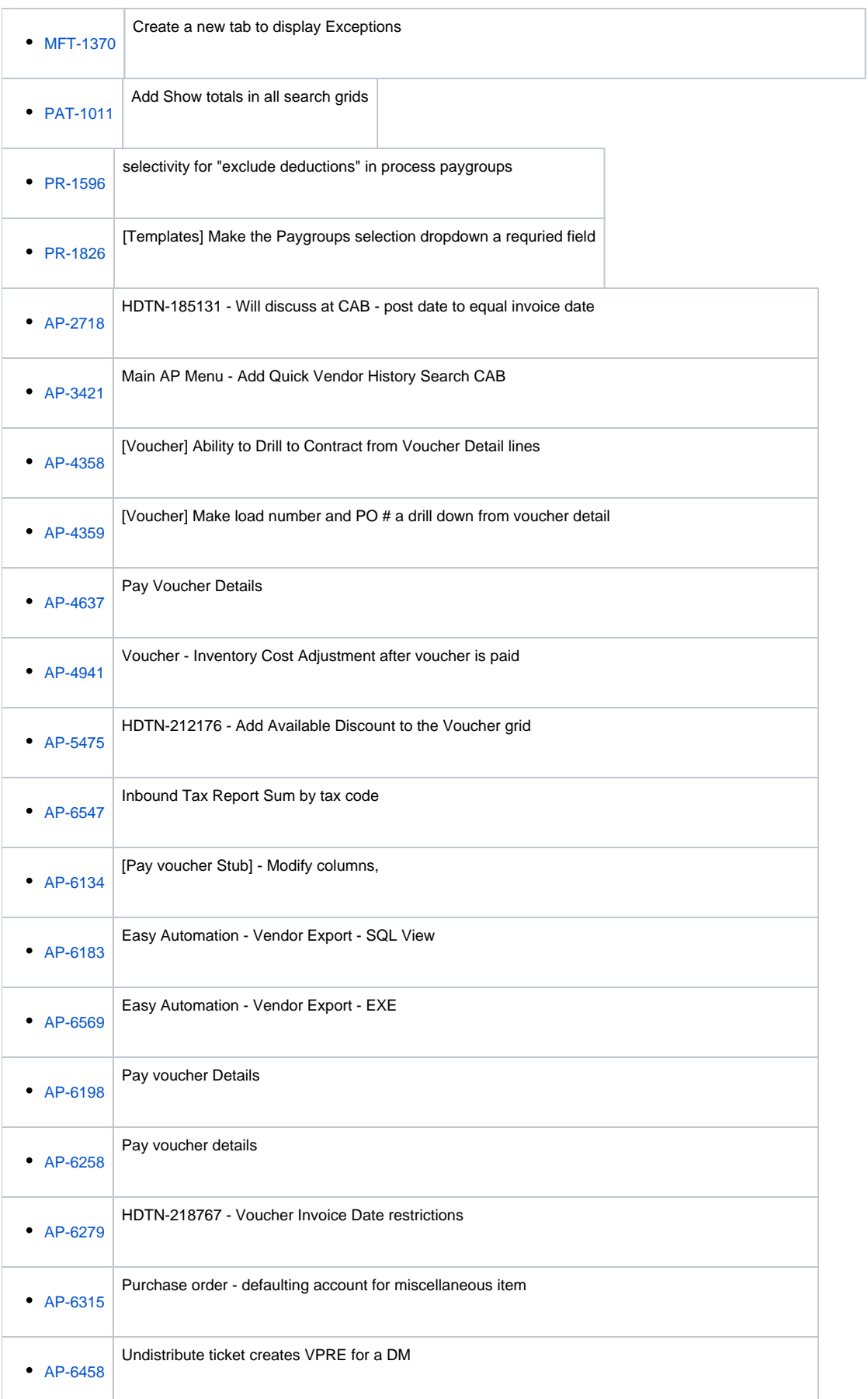

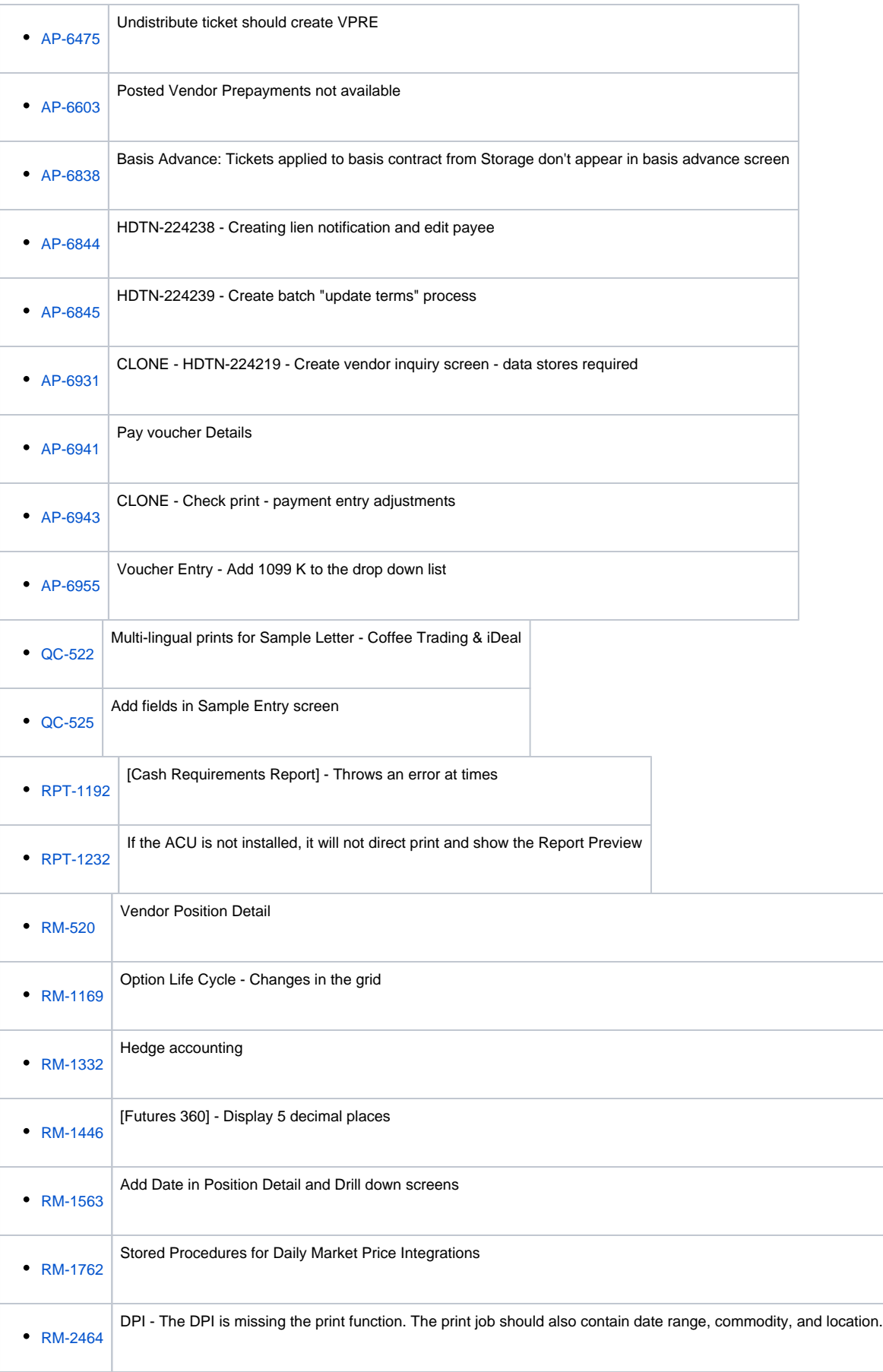

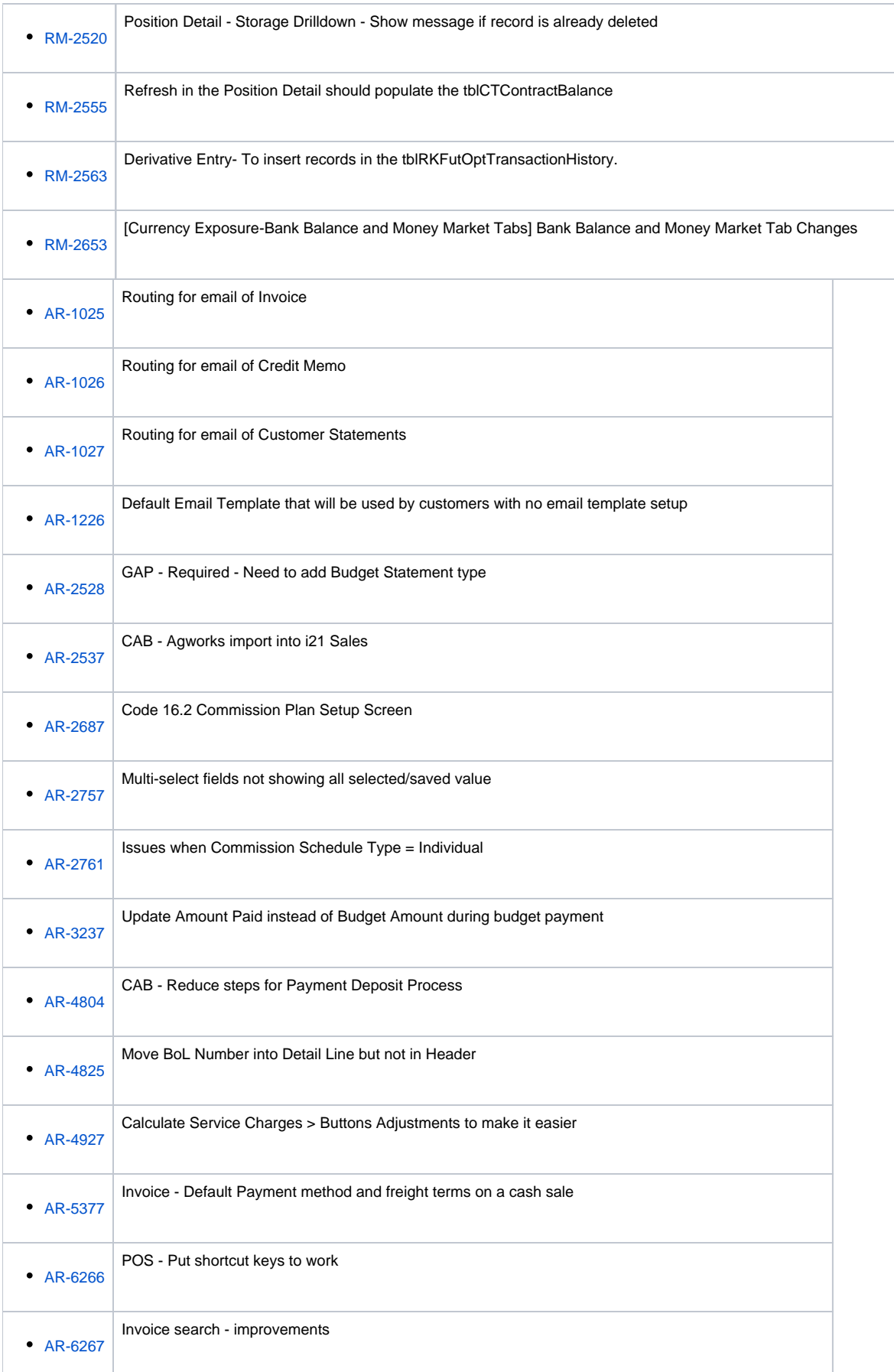

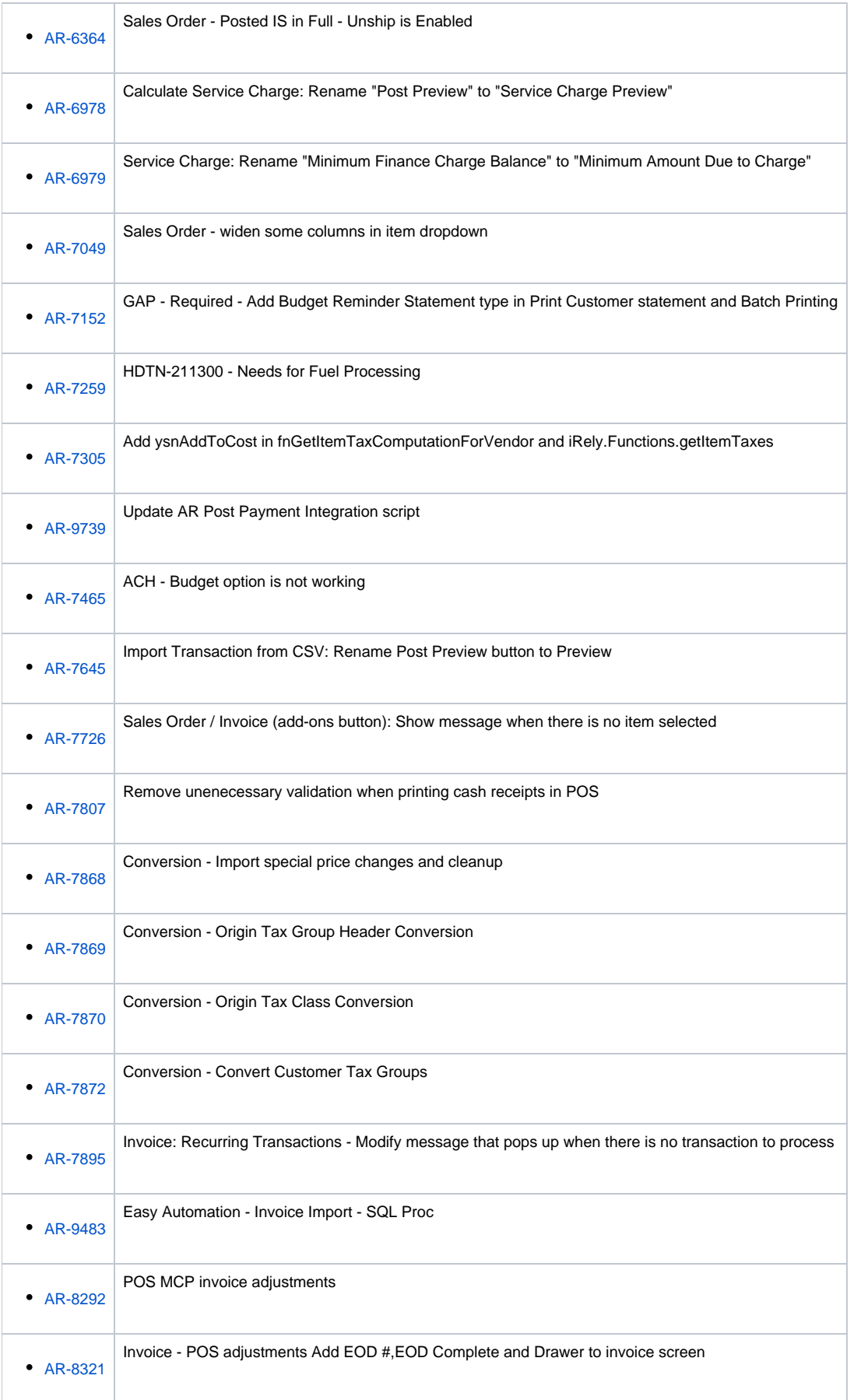

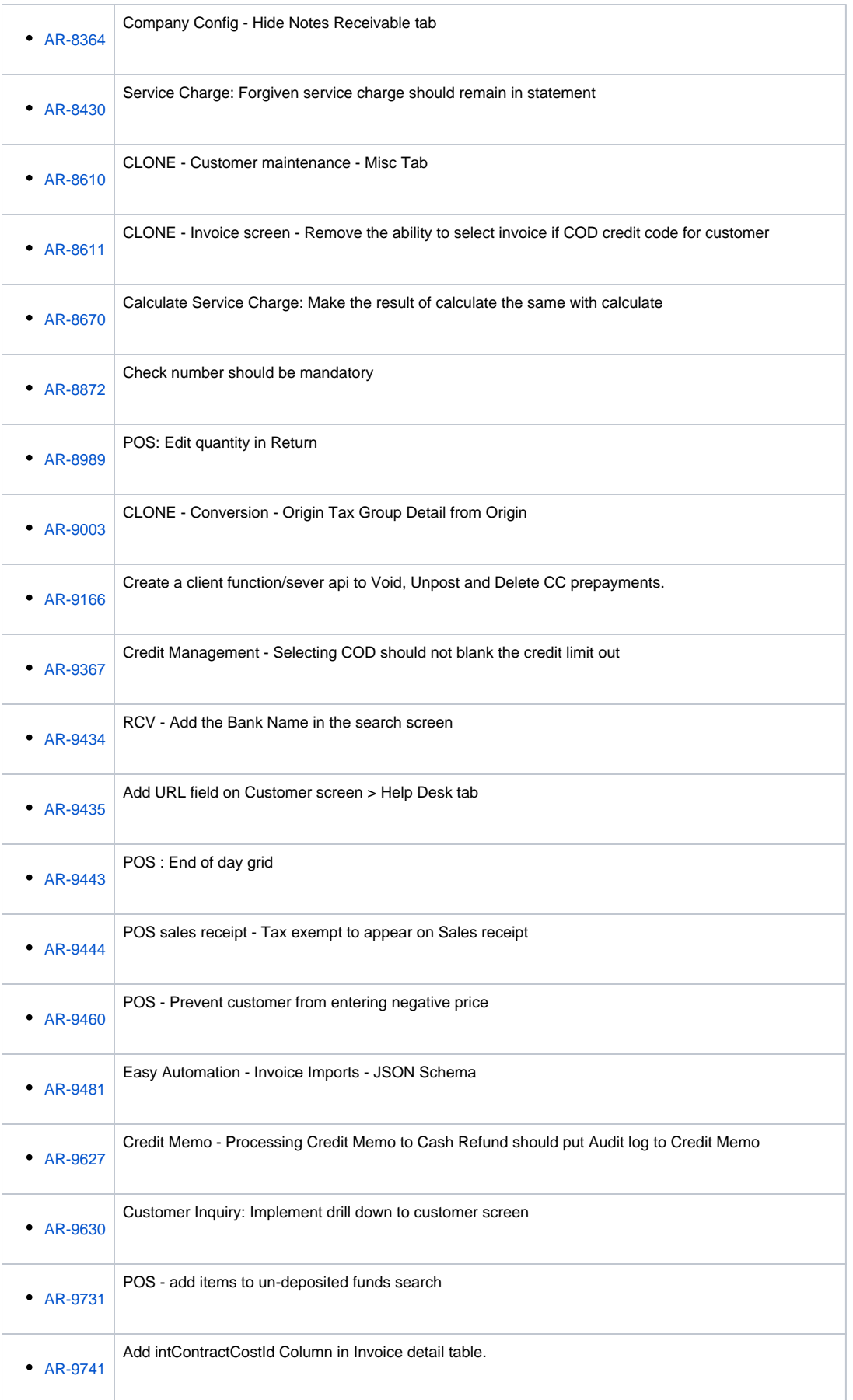

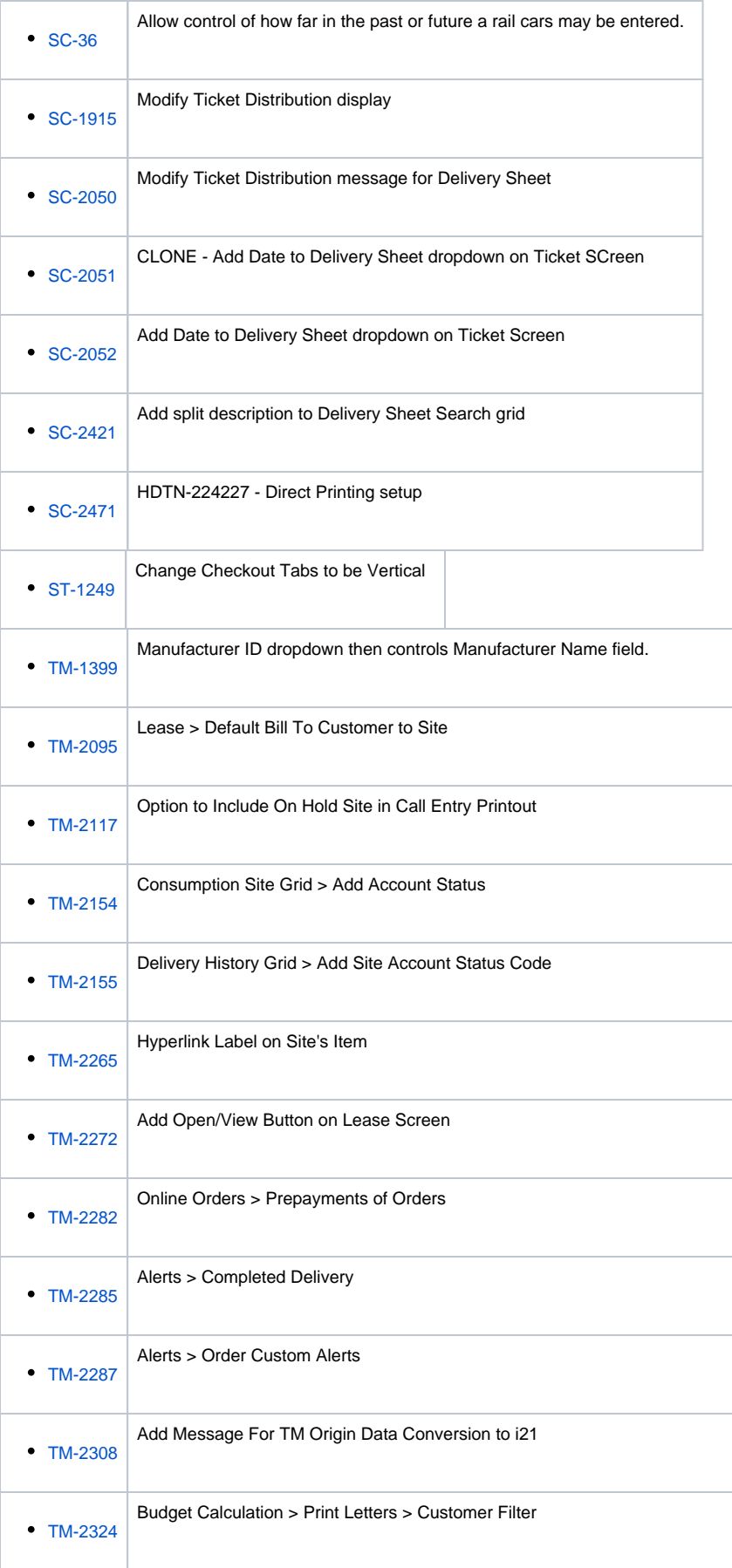

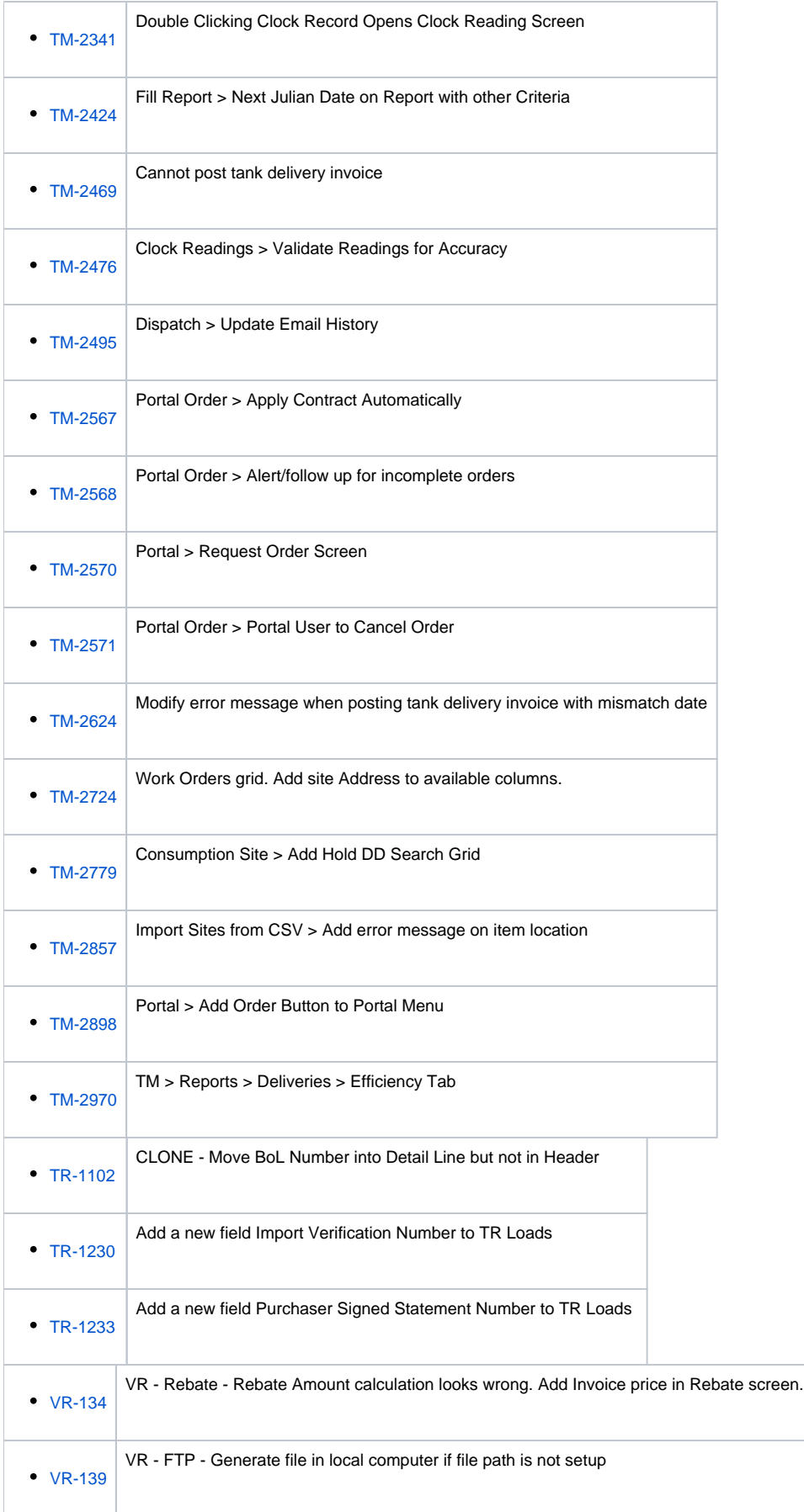

## Enhancement

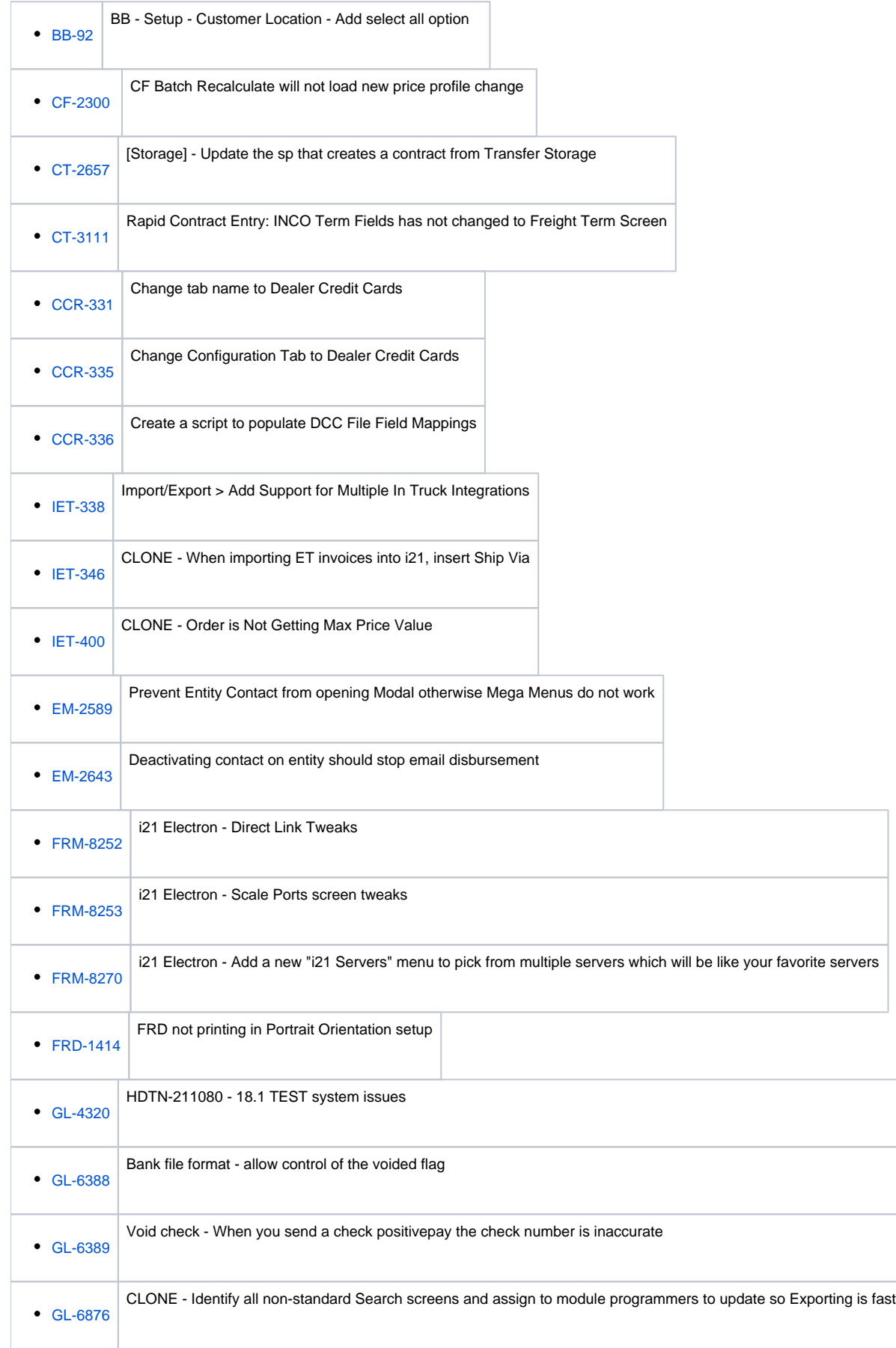

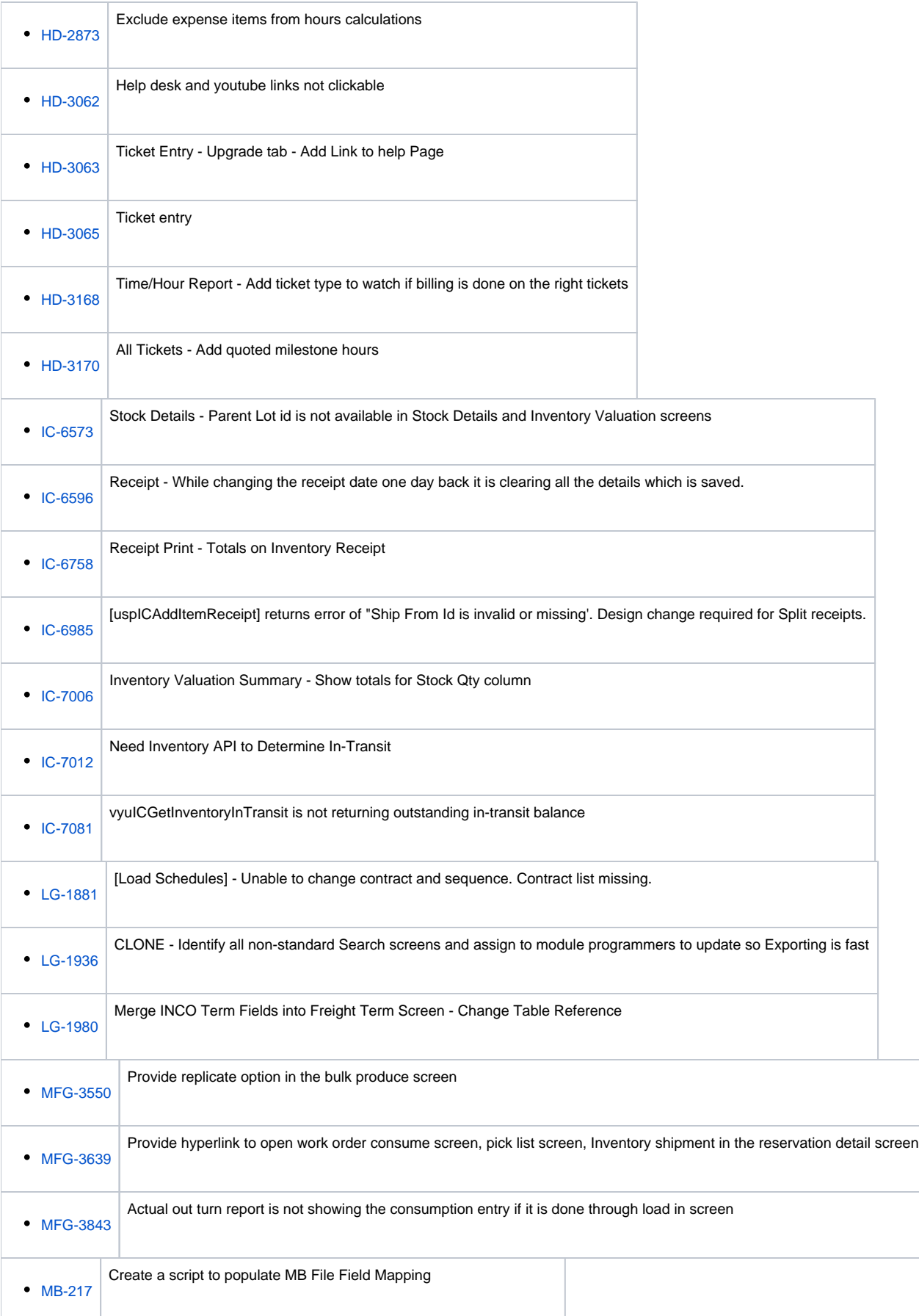

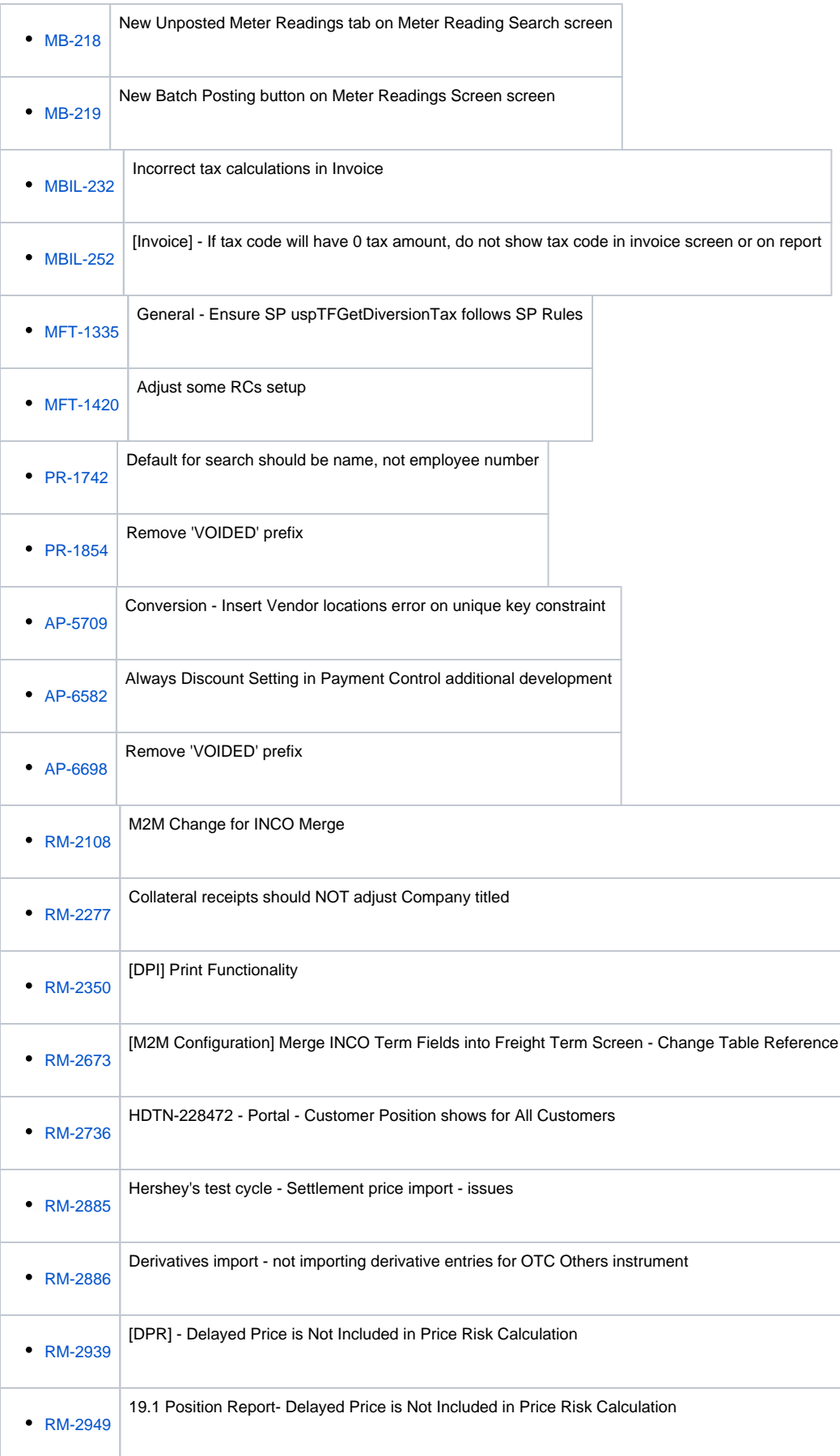

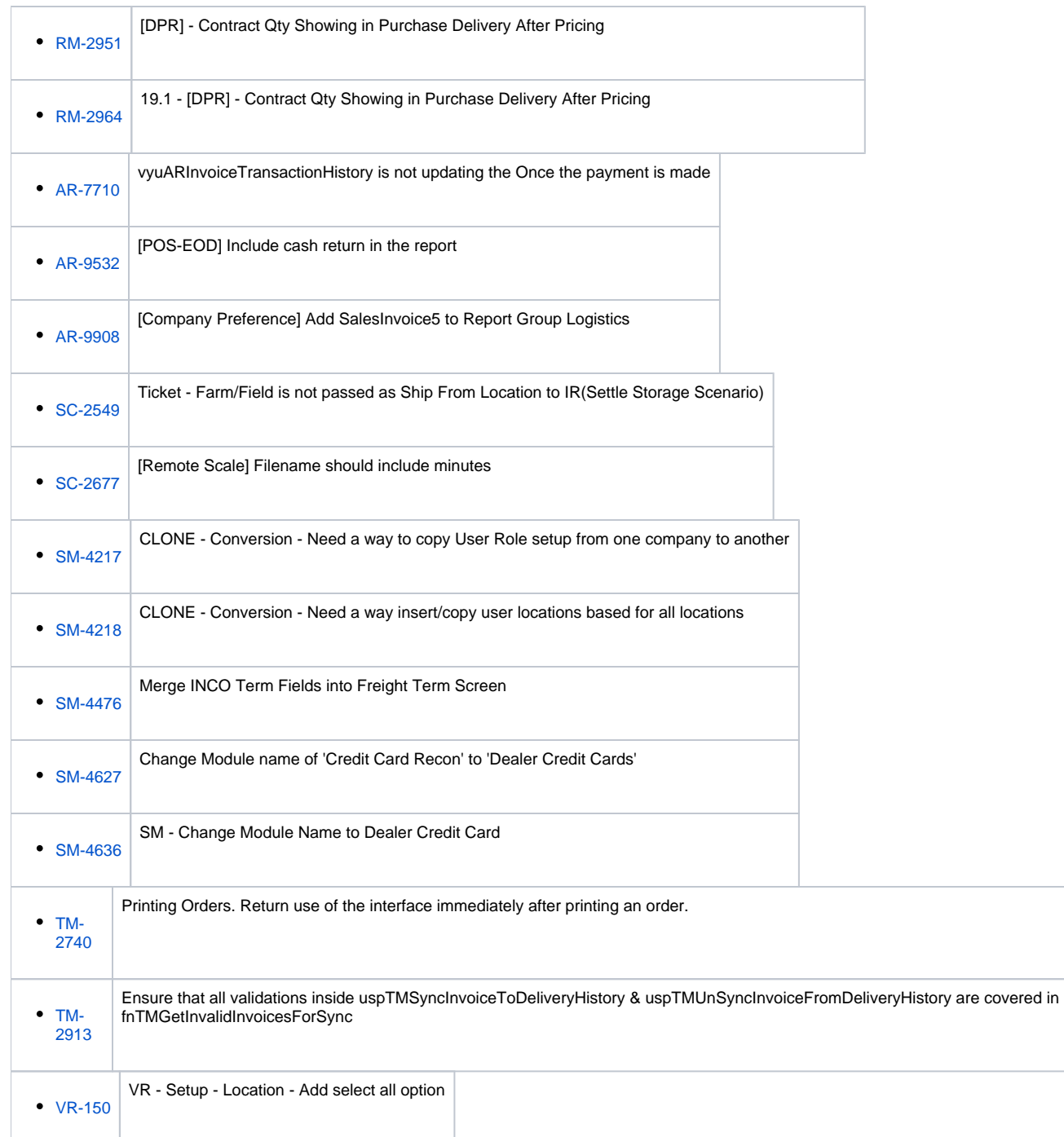

## Bugs

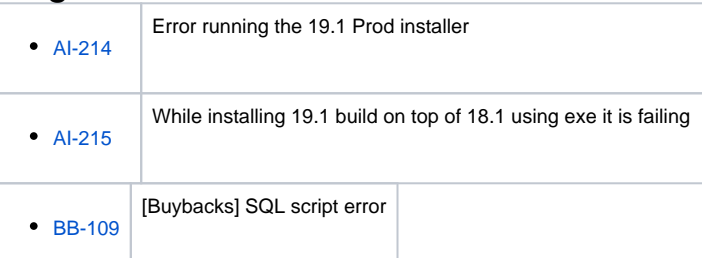

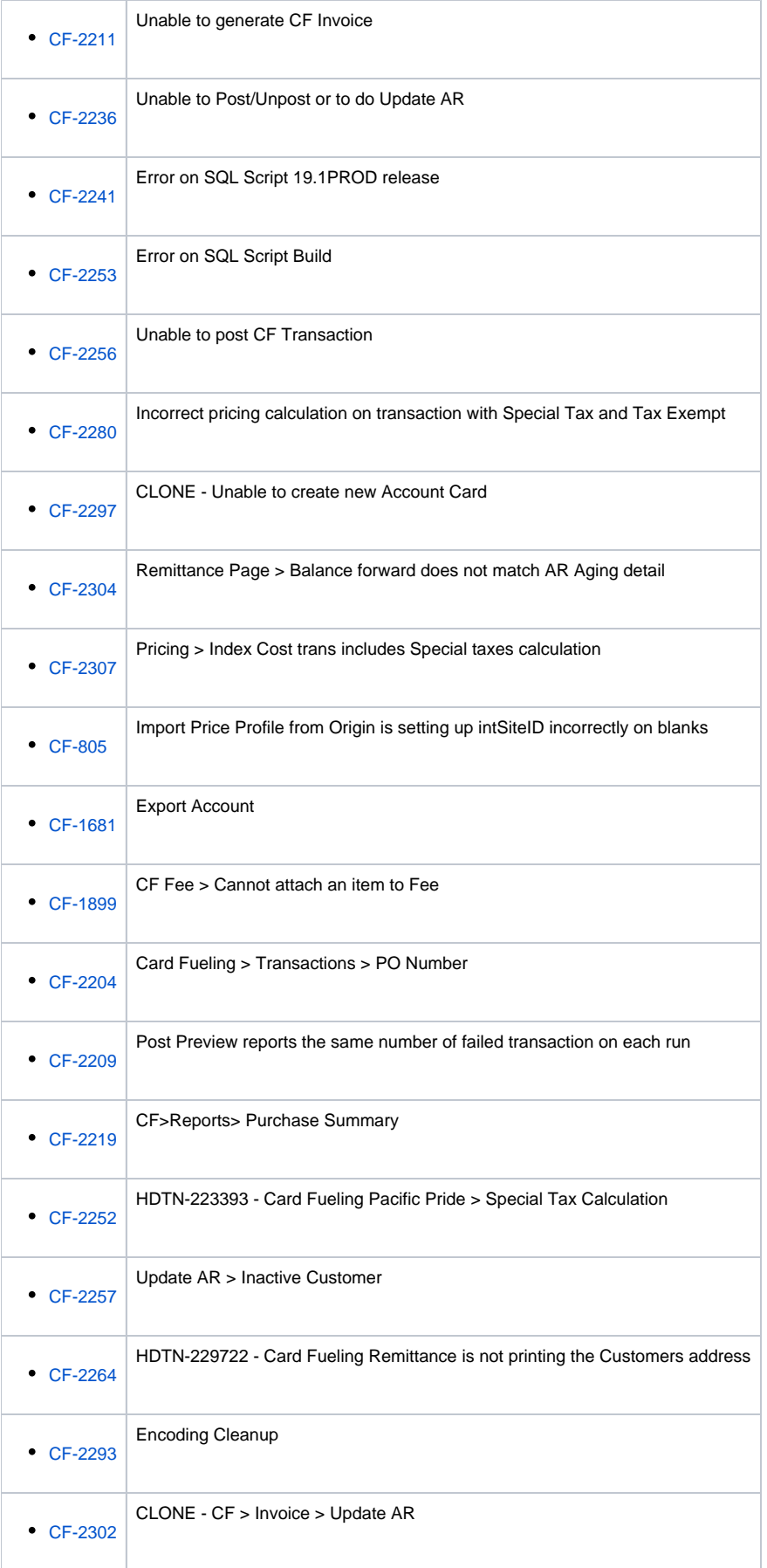

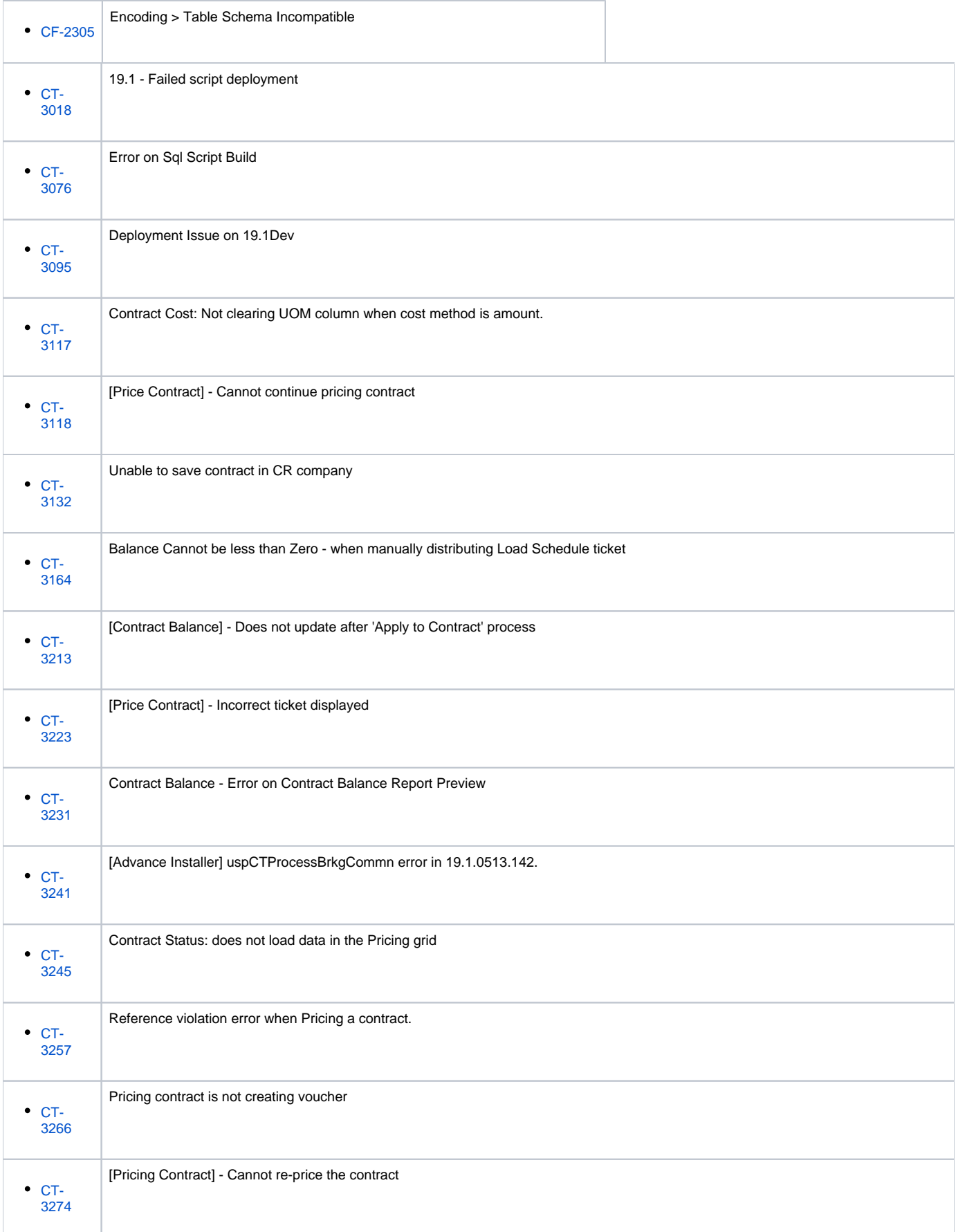

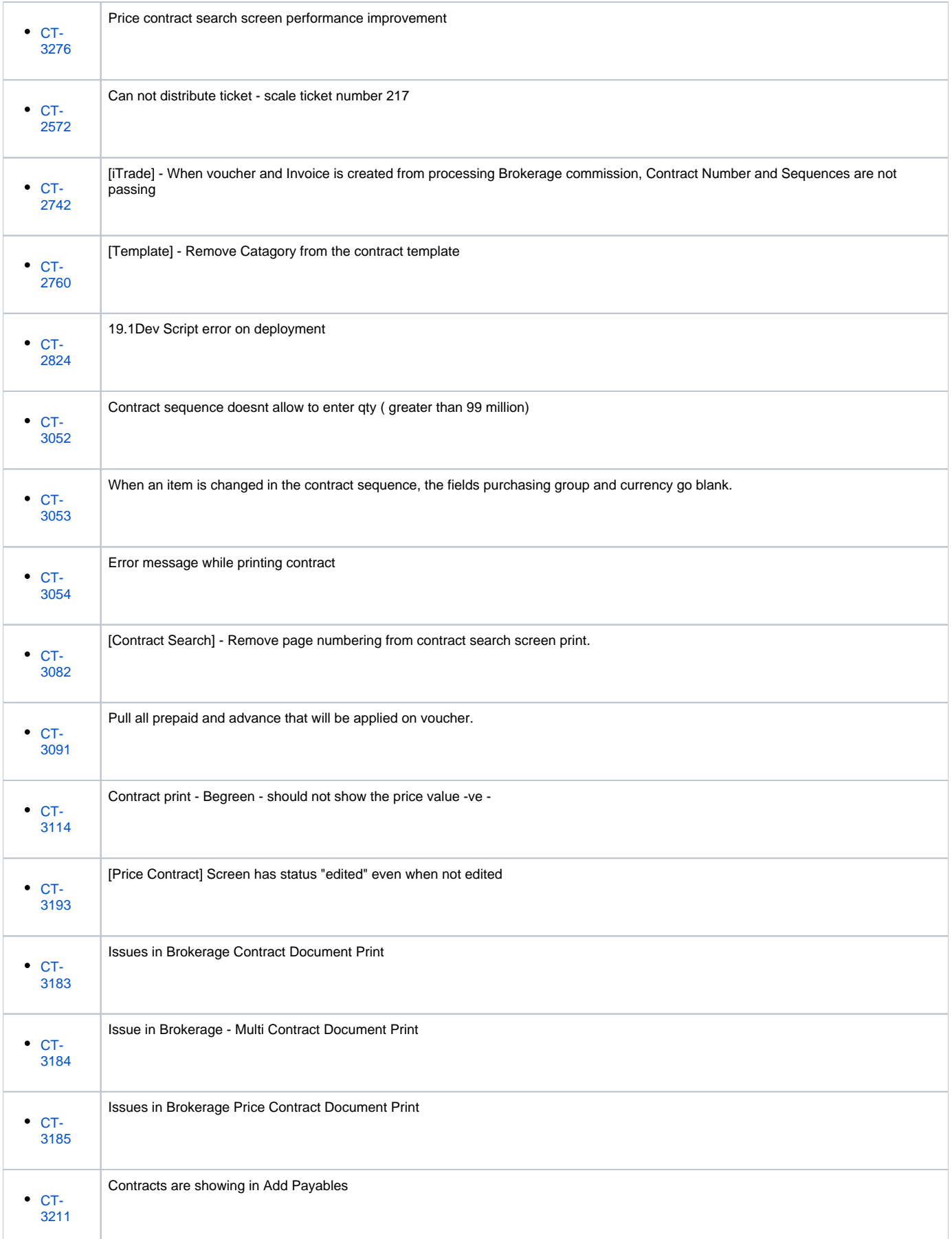

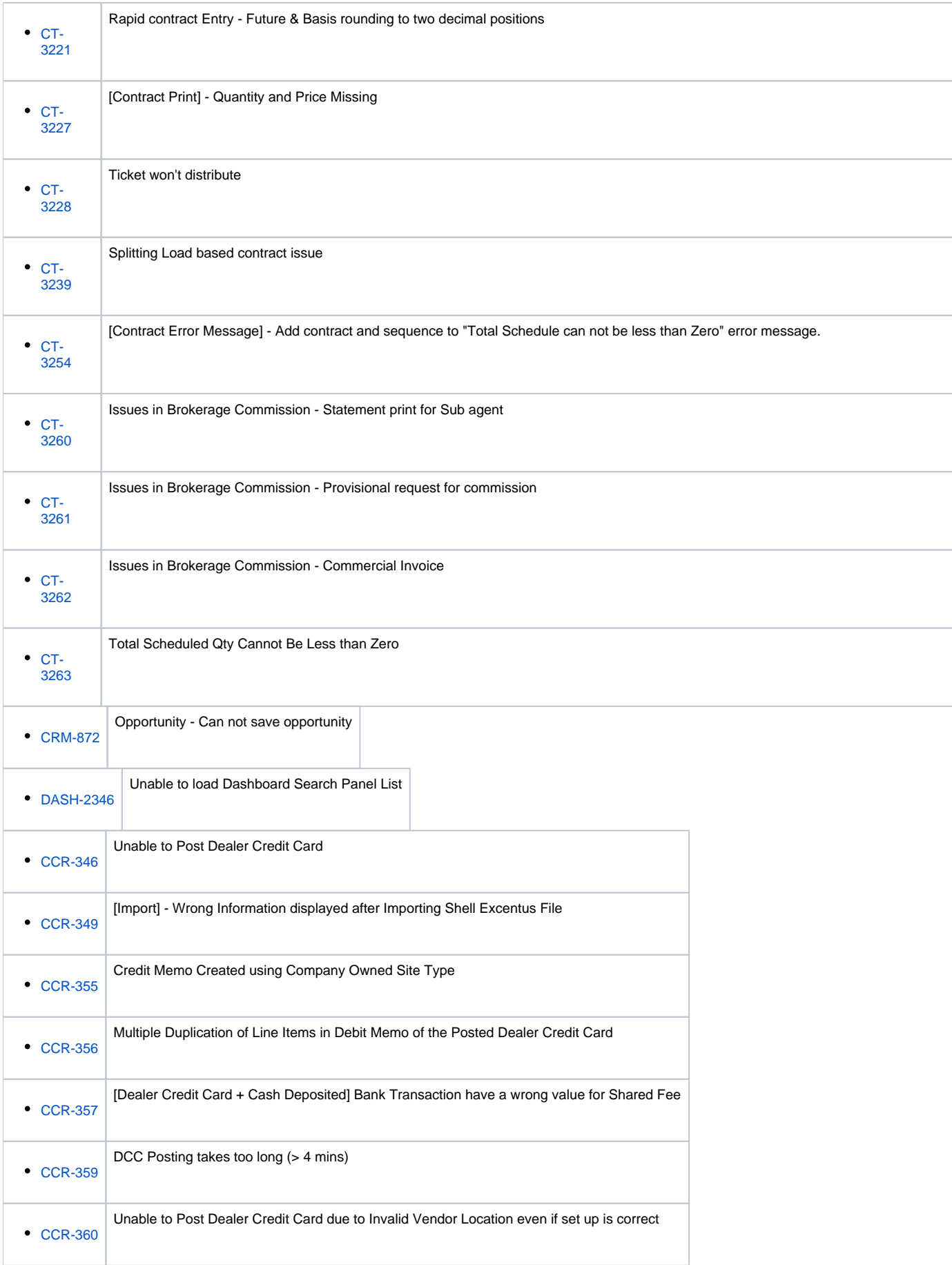

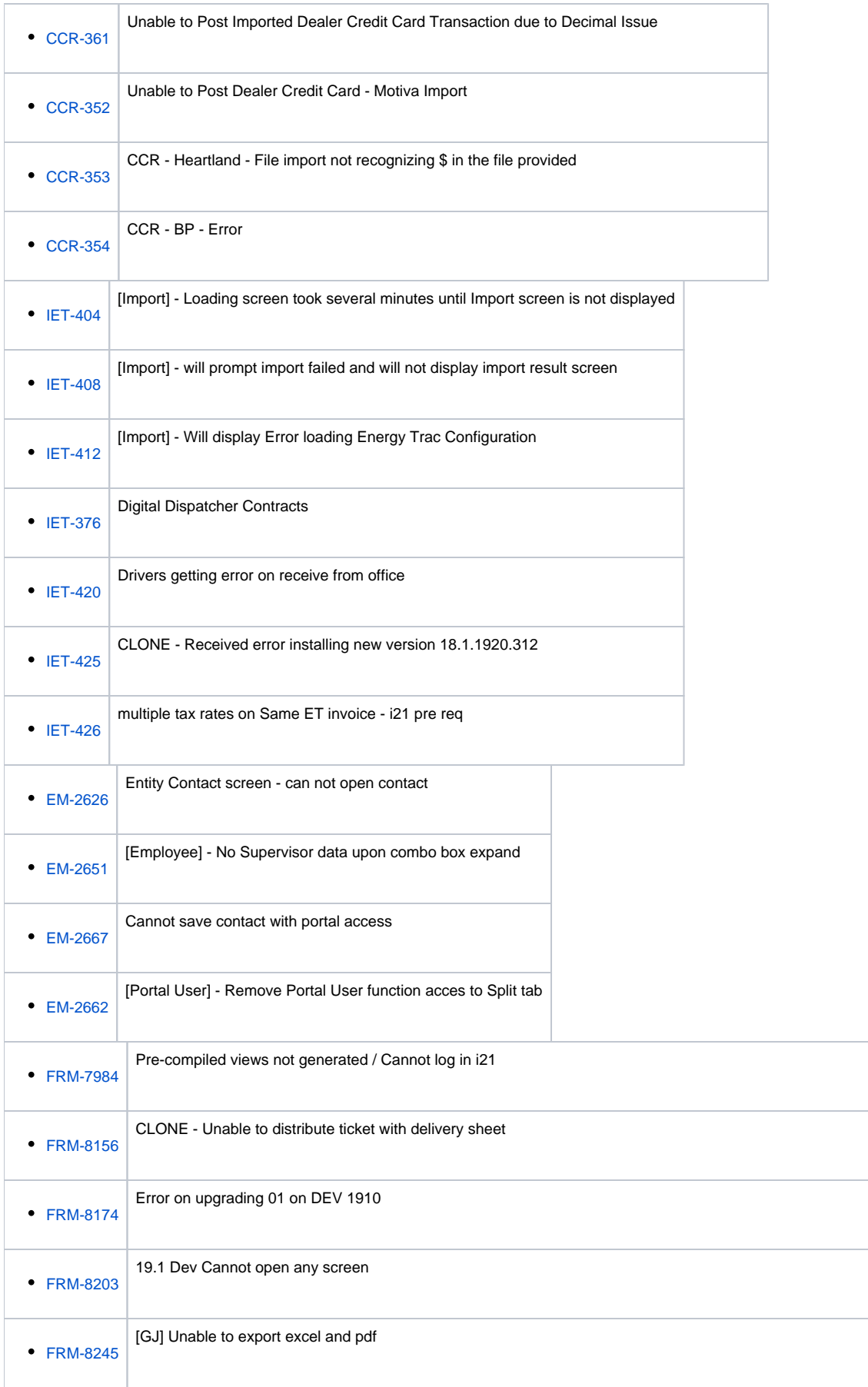

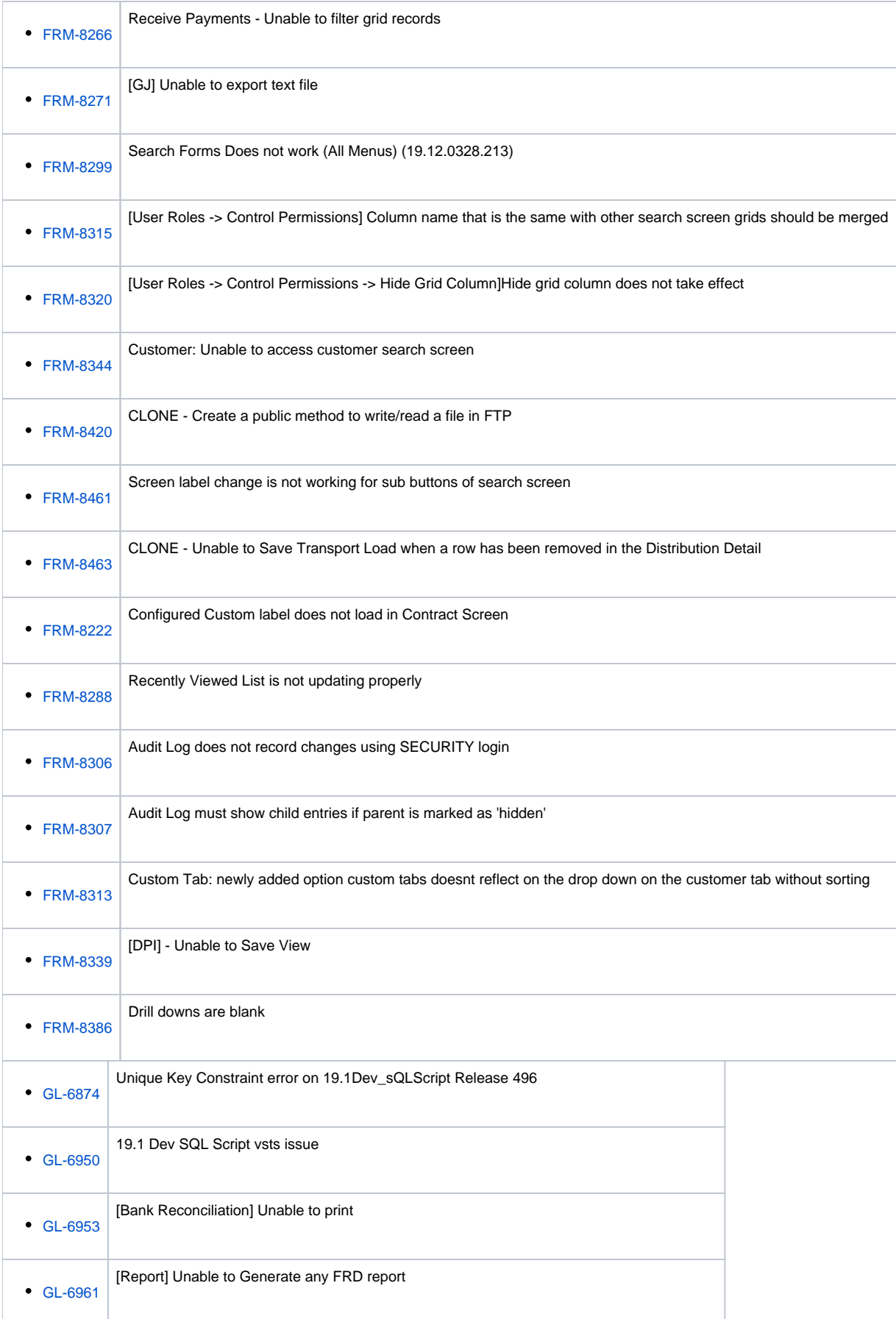

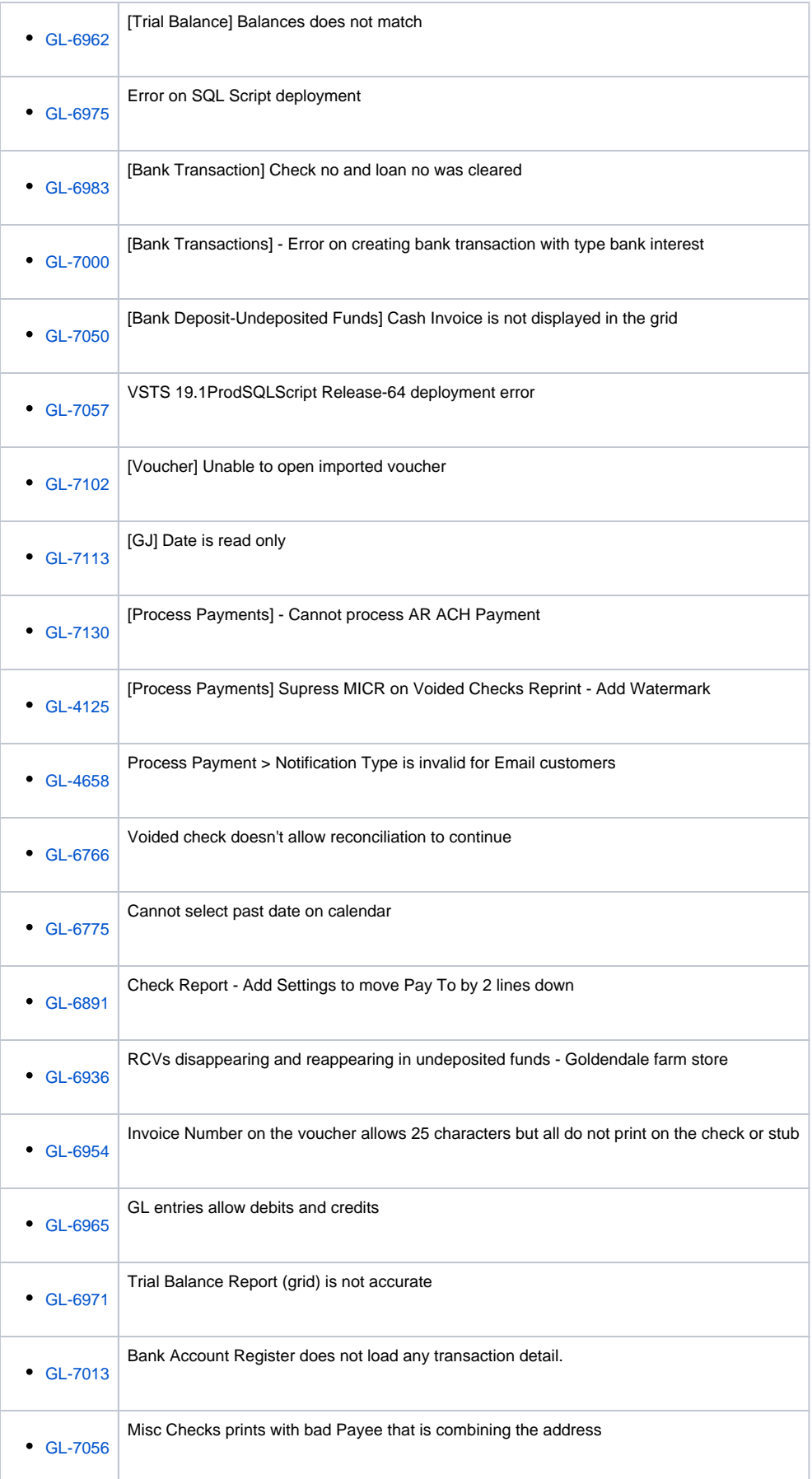

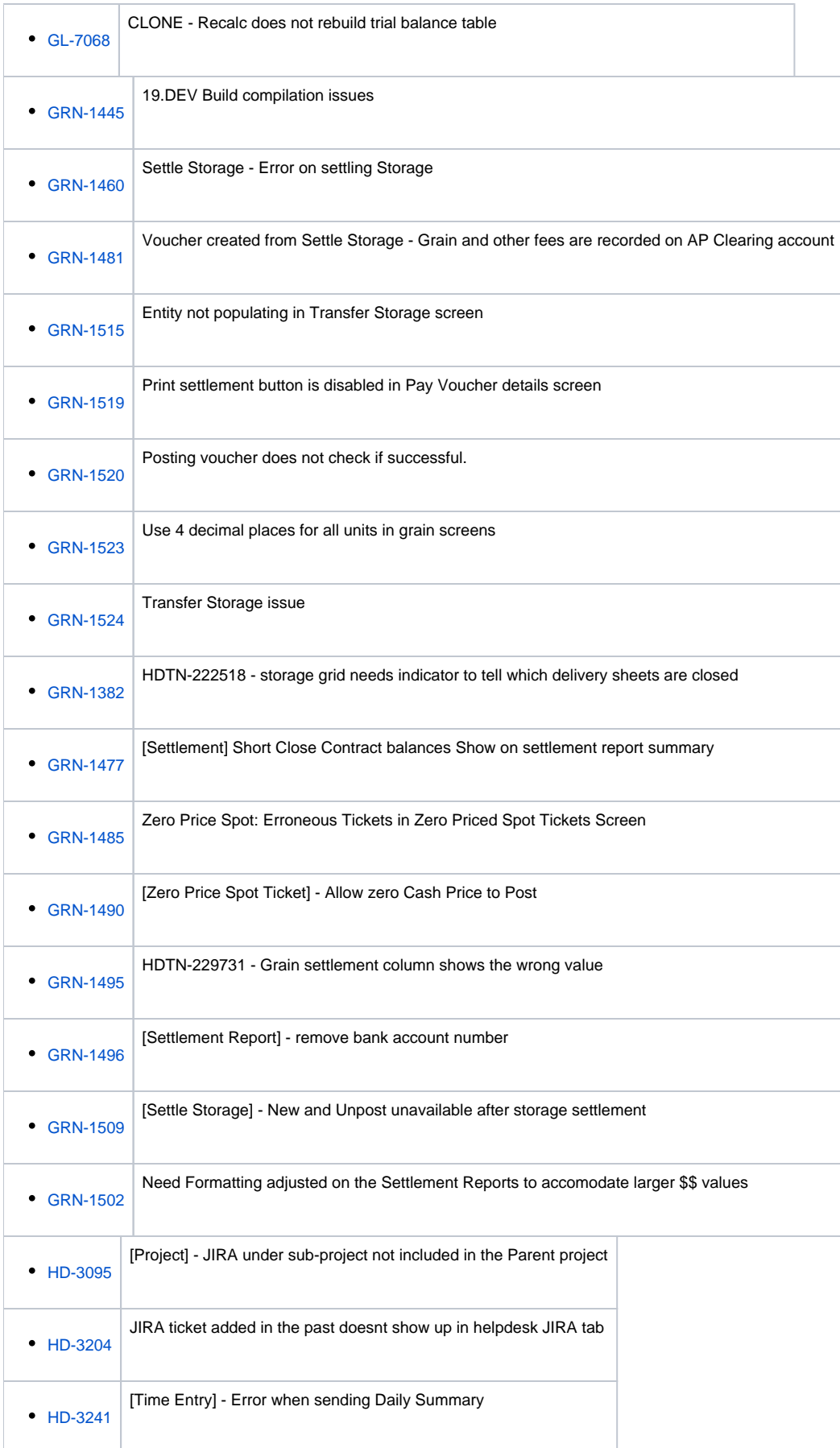

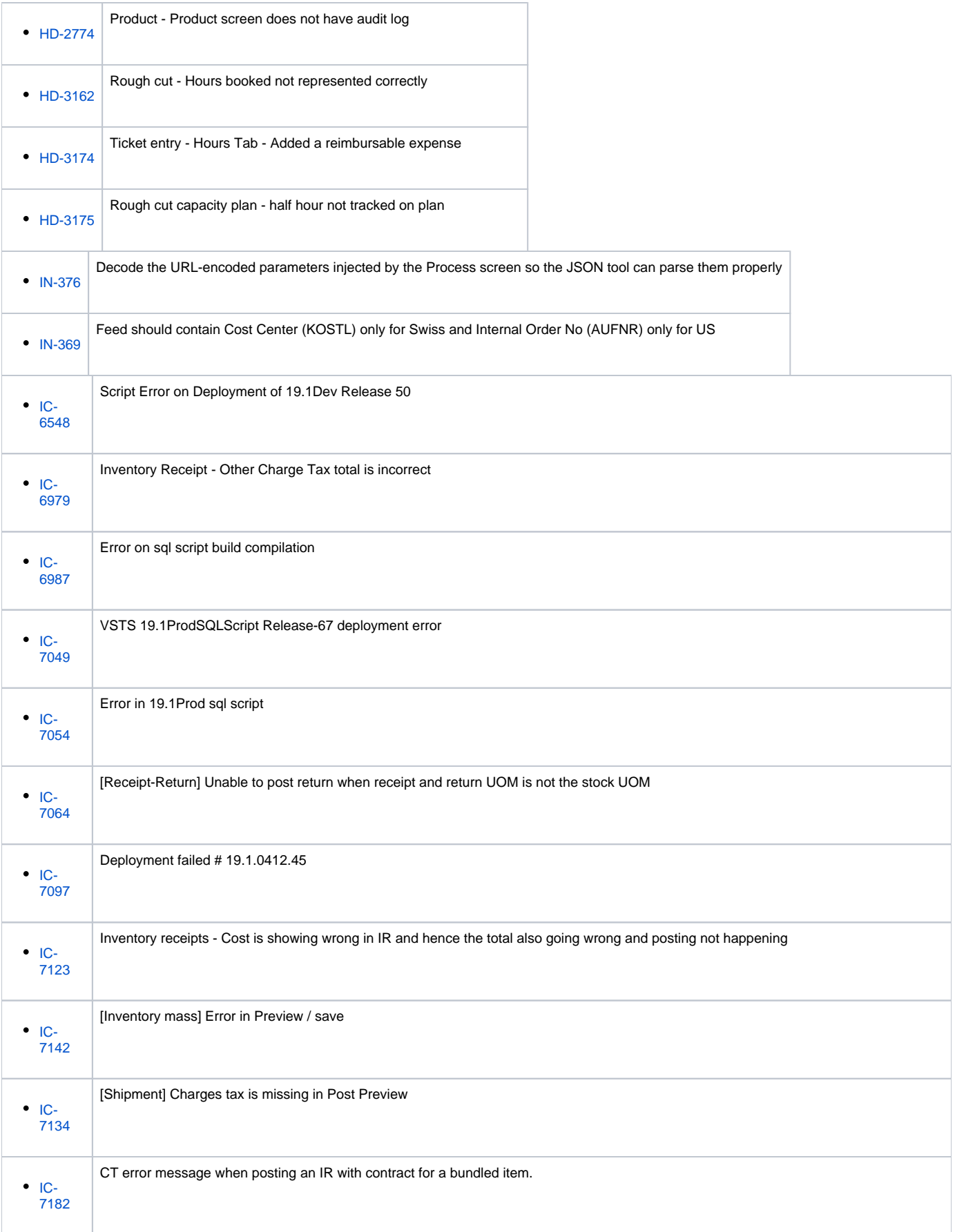

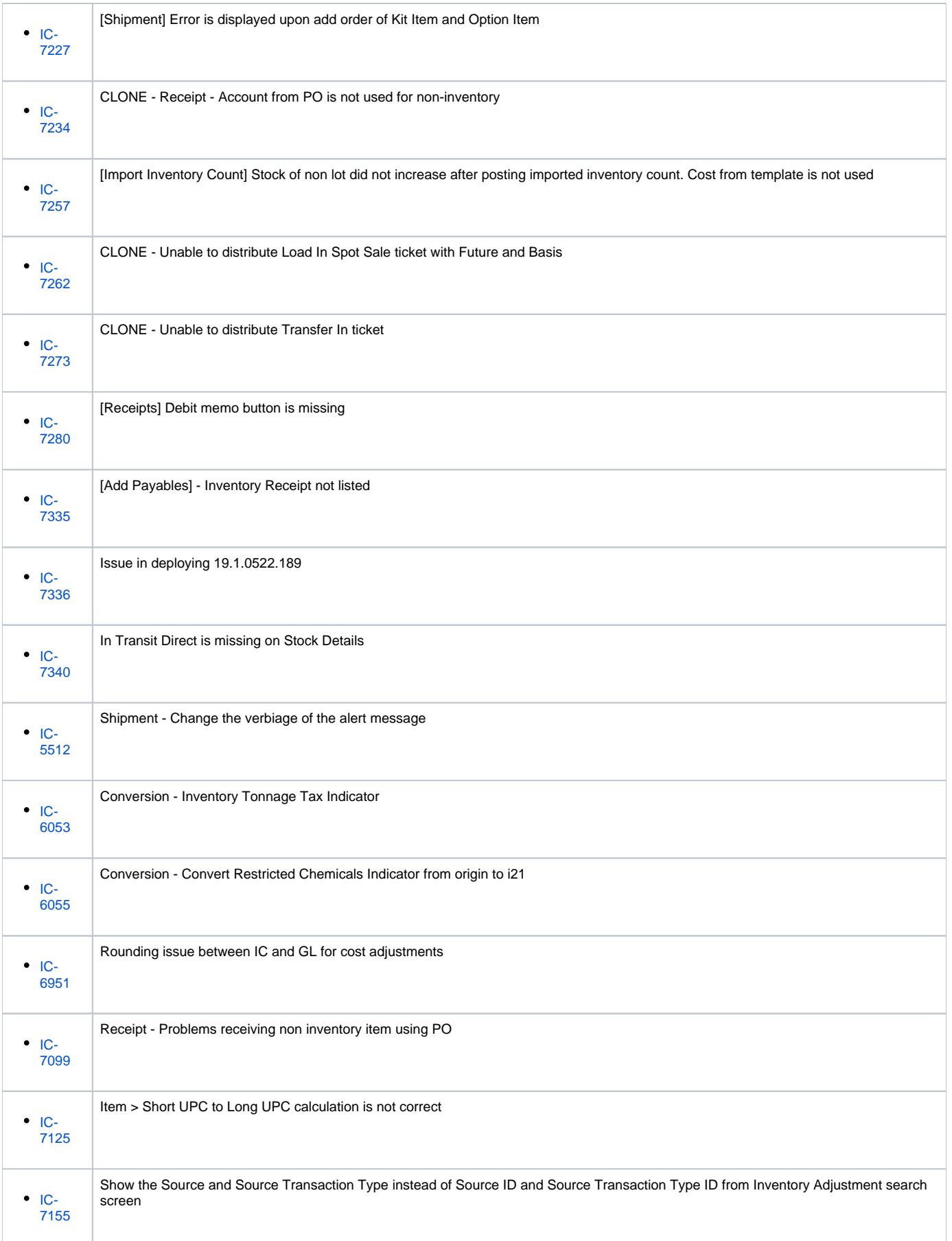

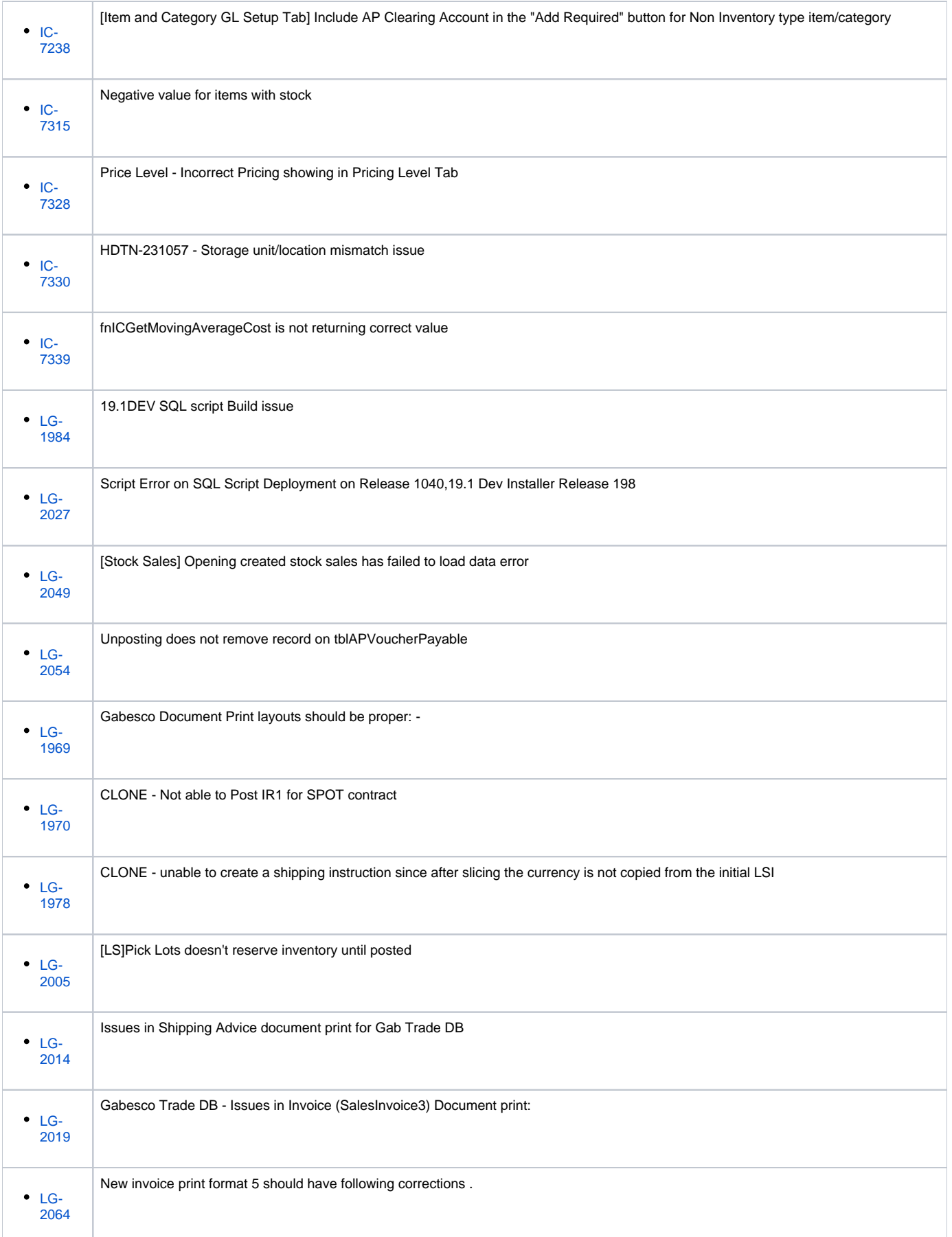

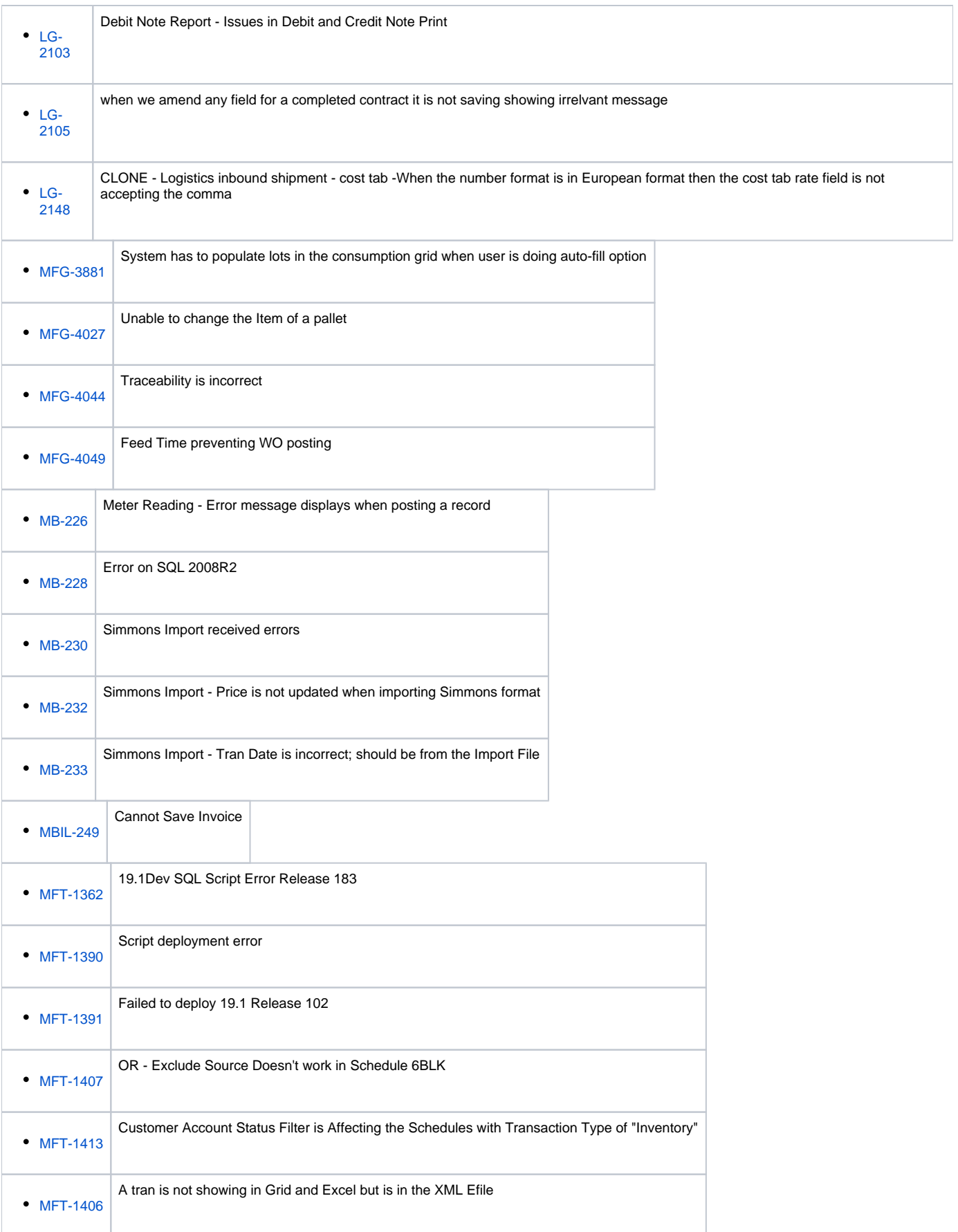

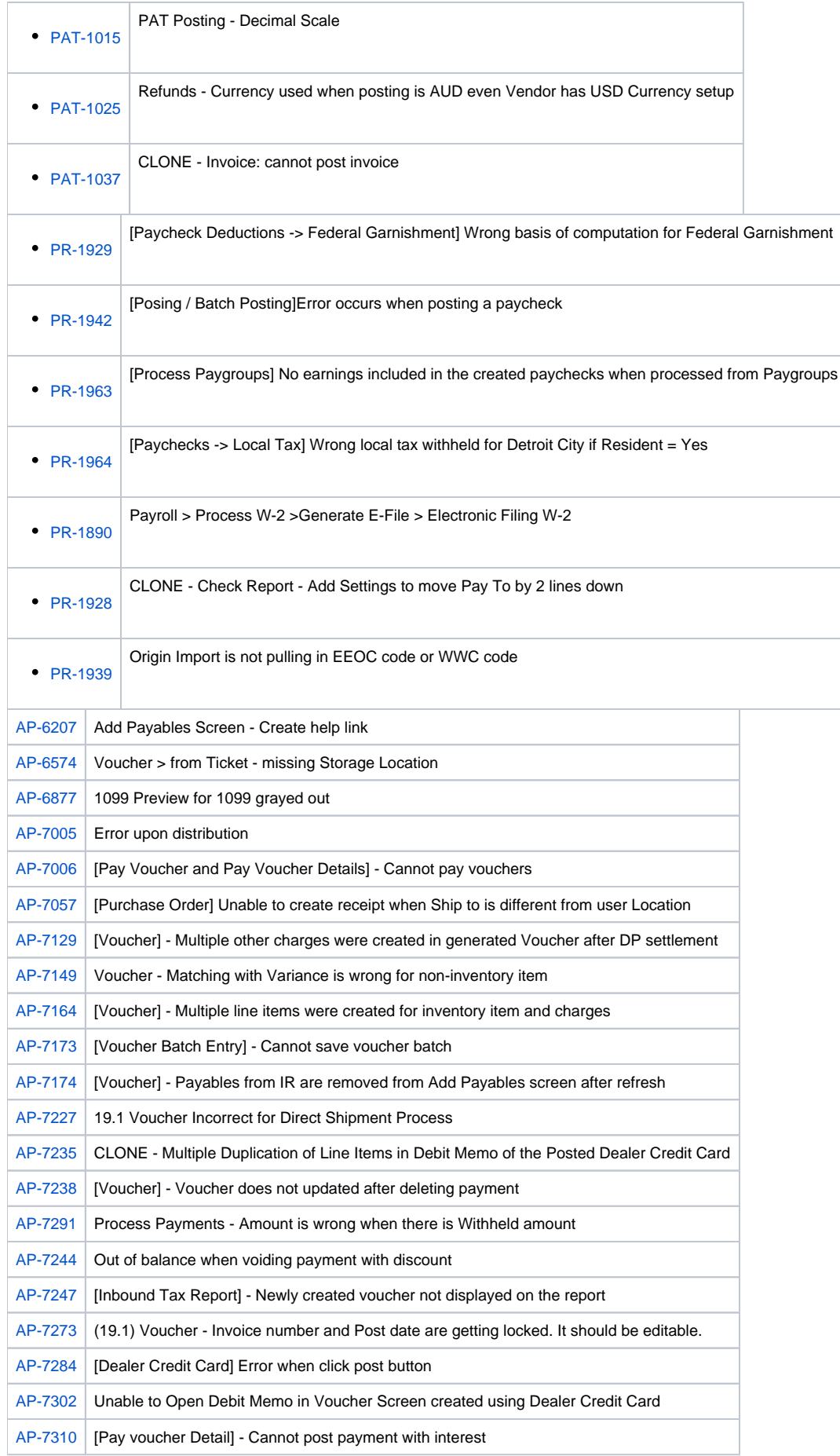

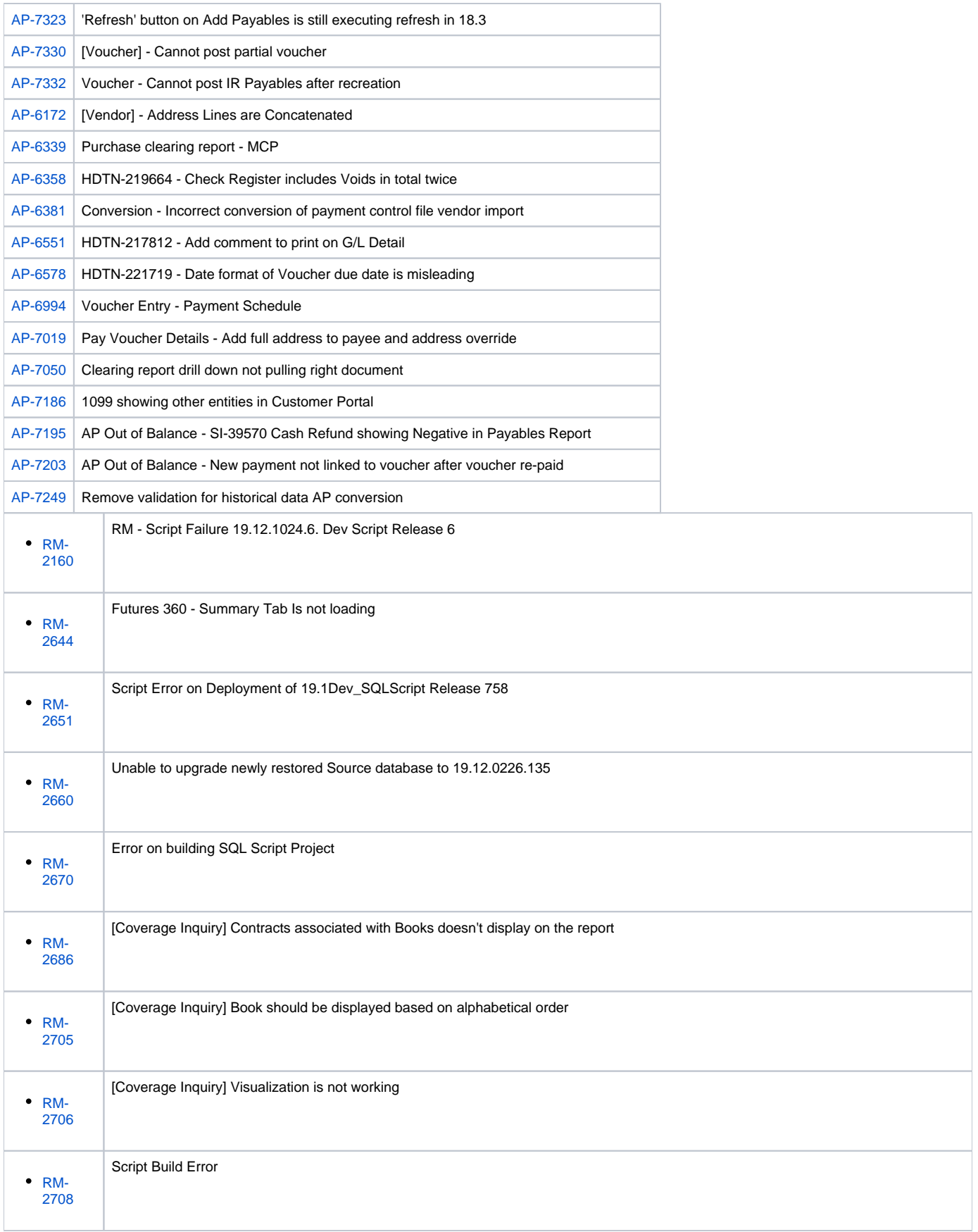

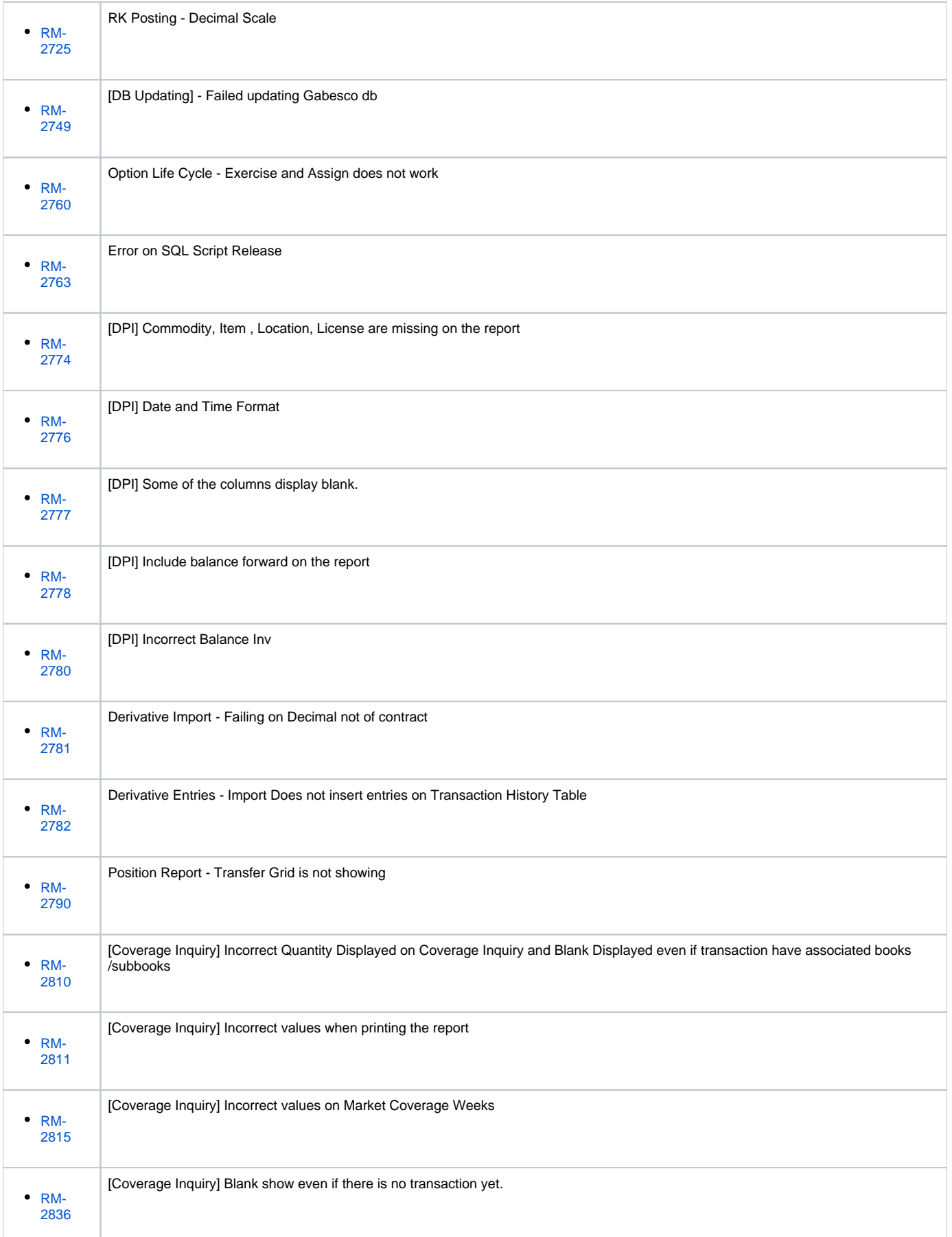

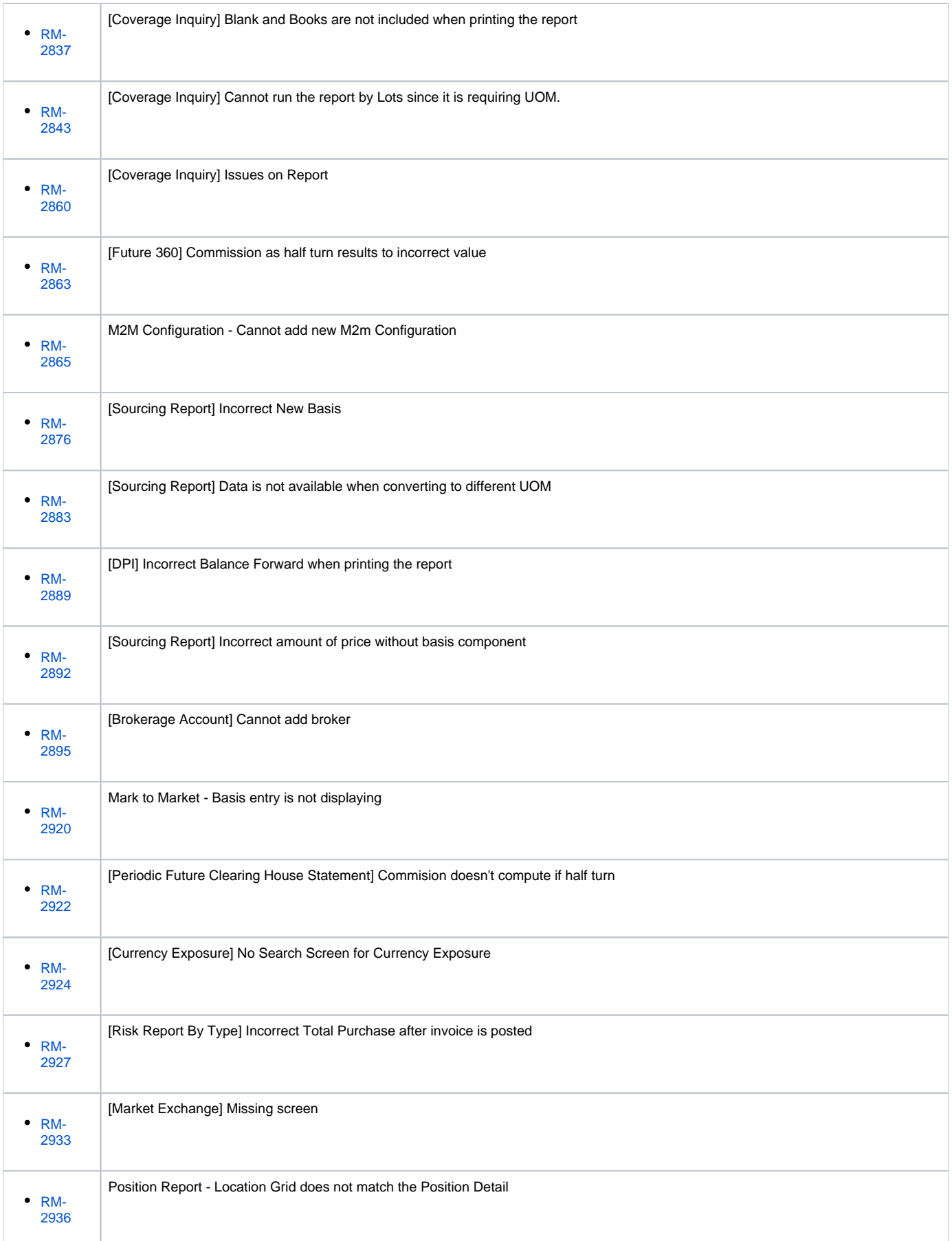

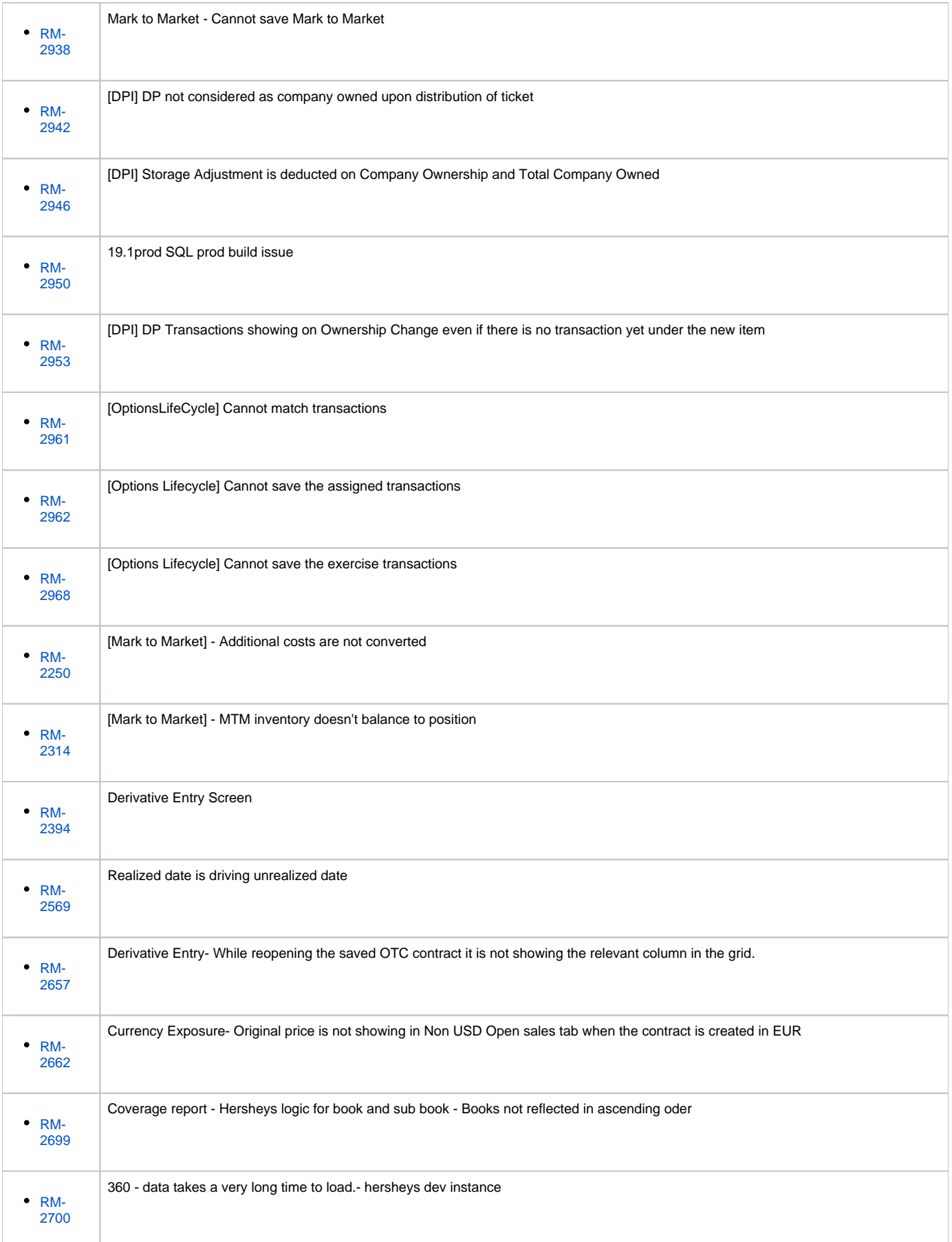

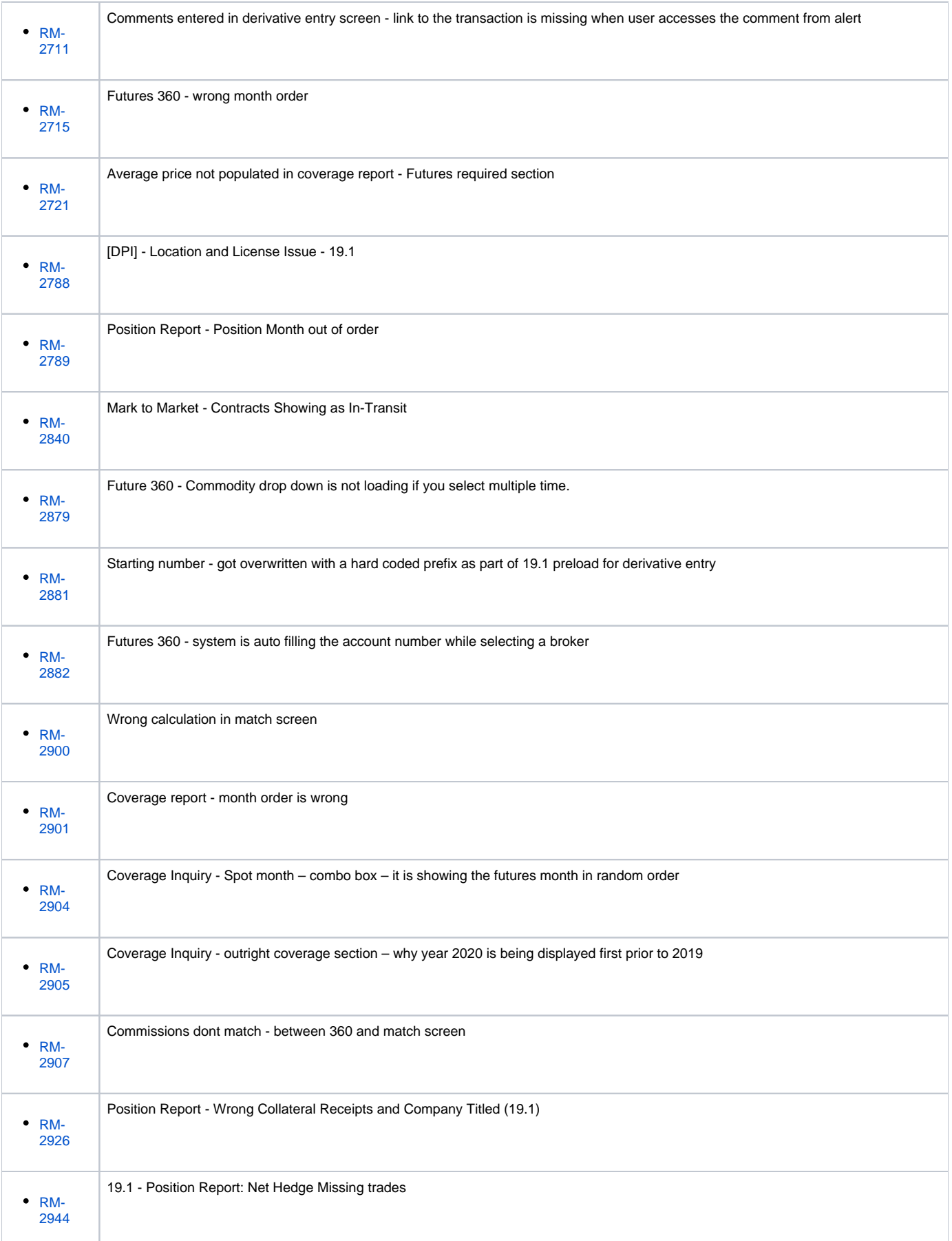

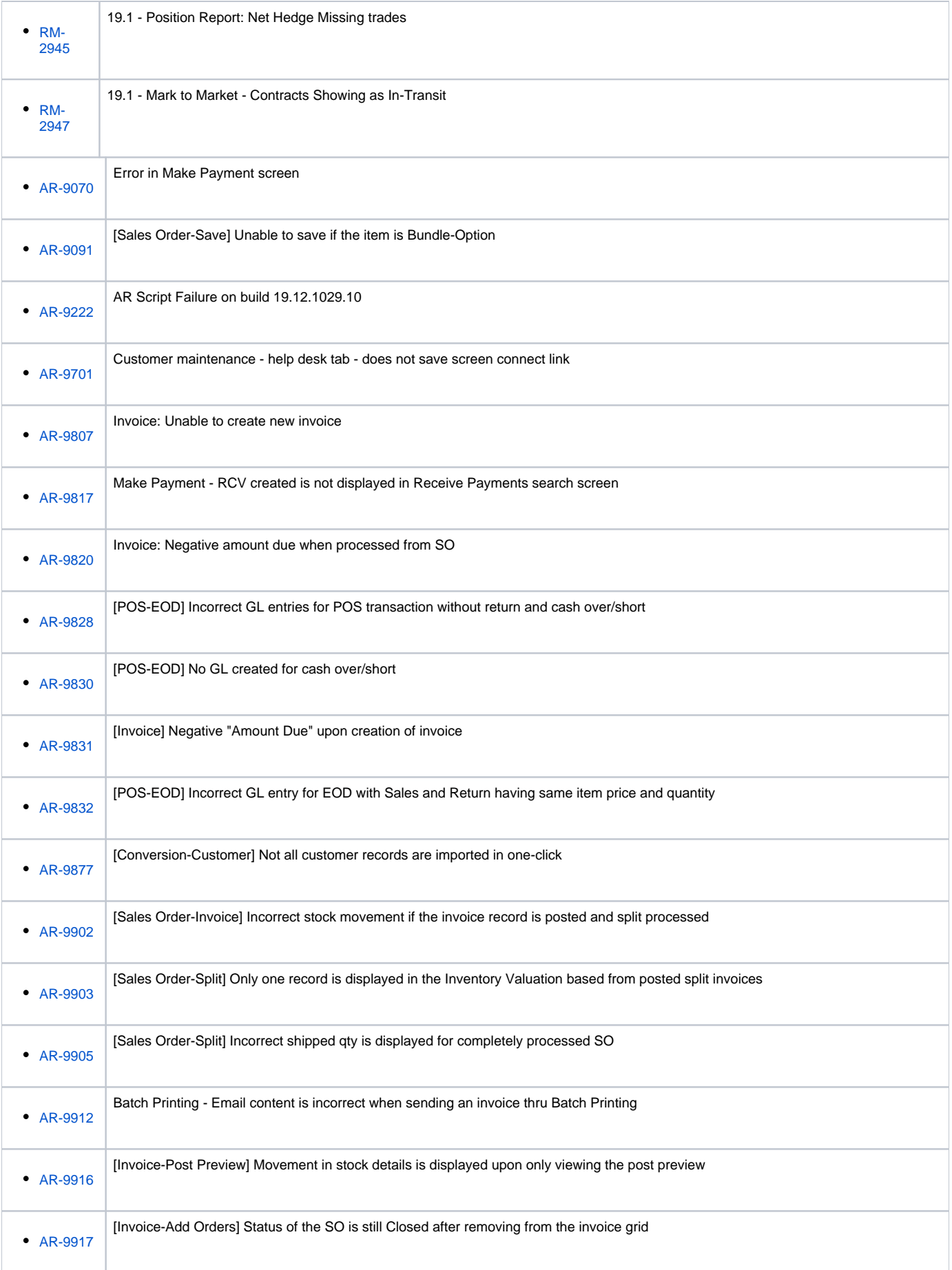

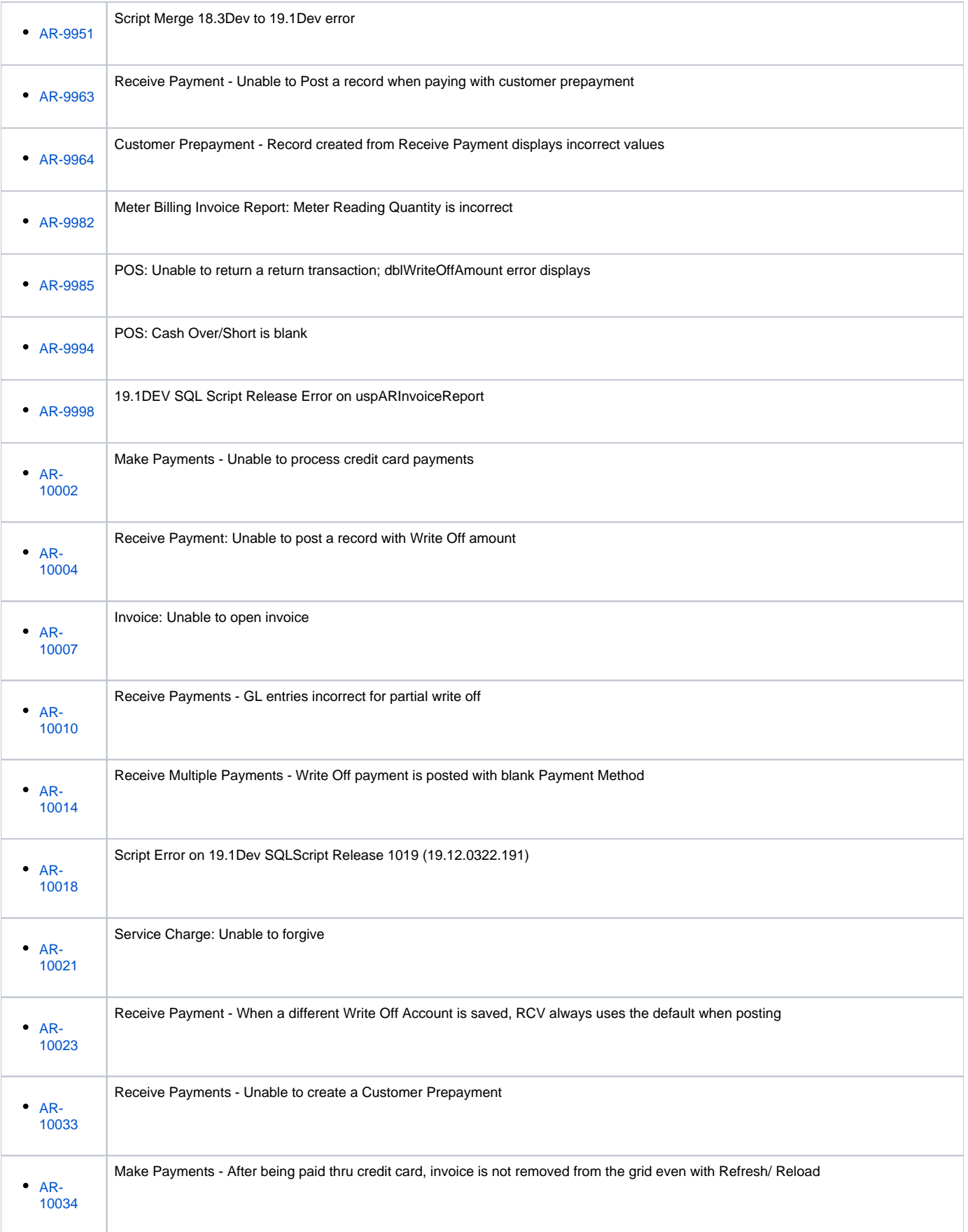

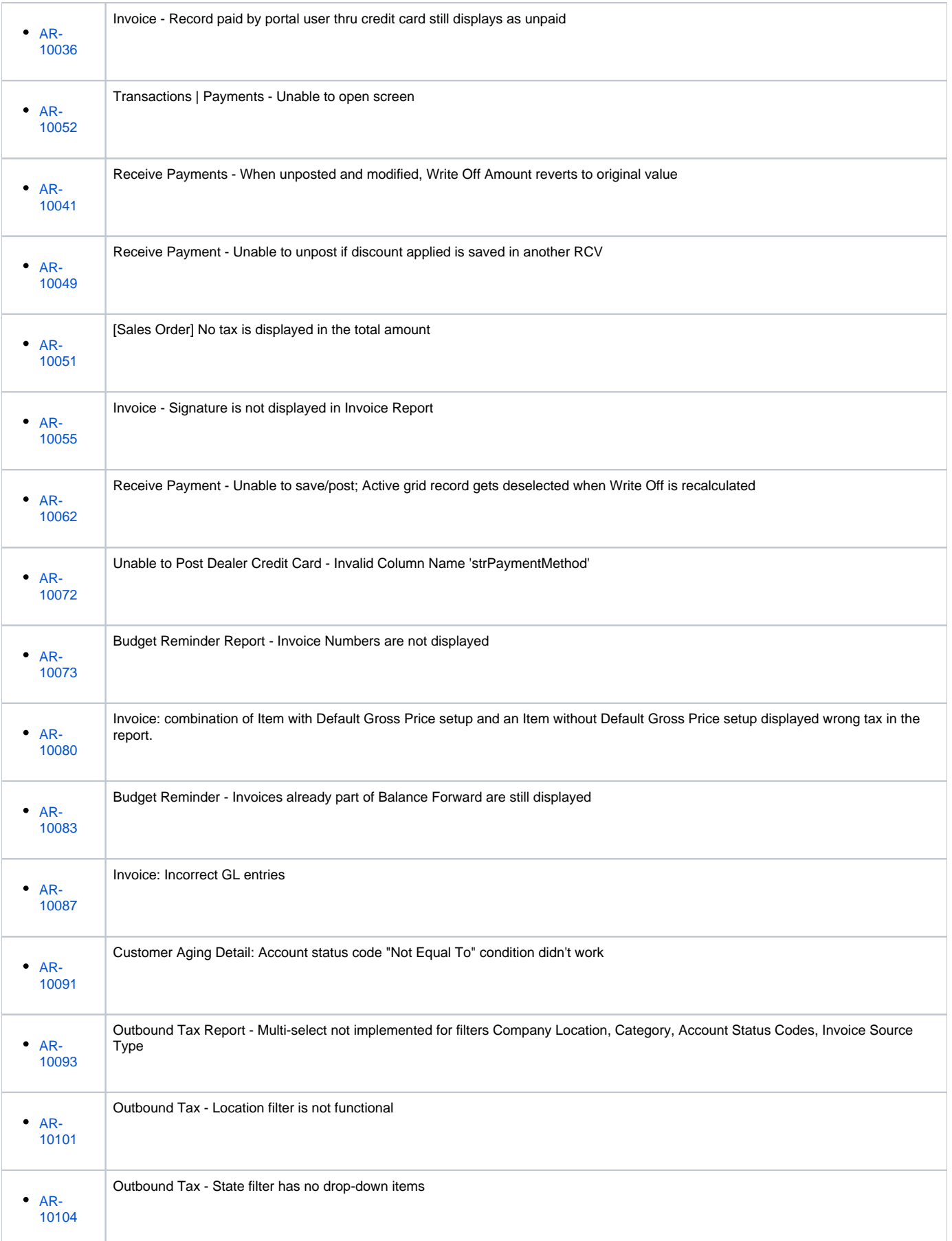

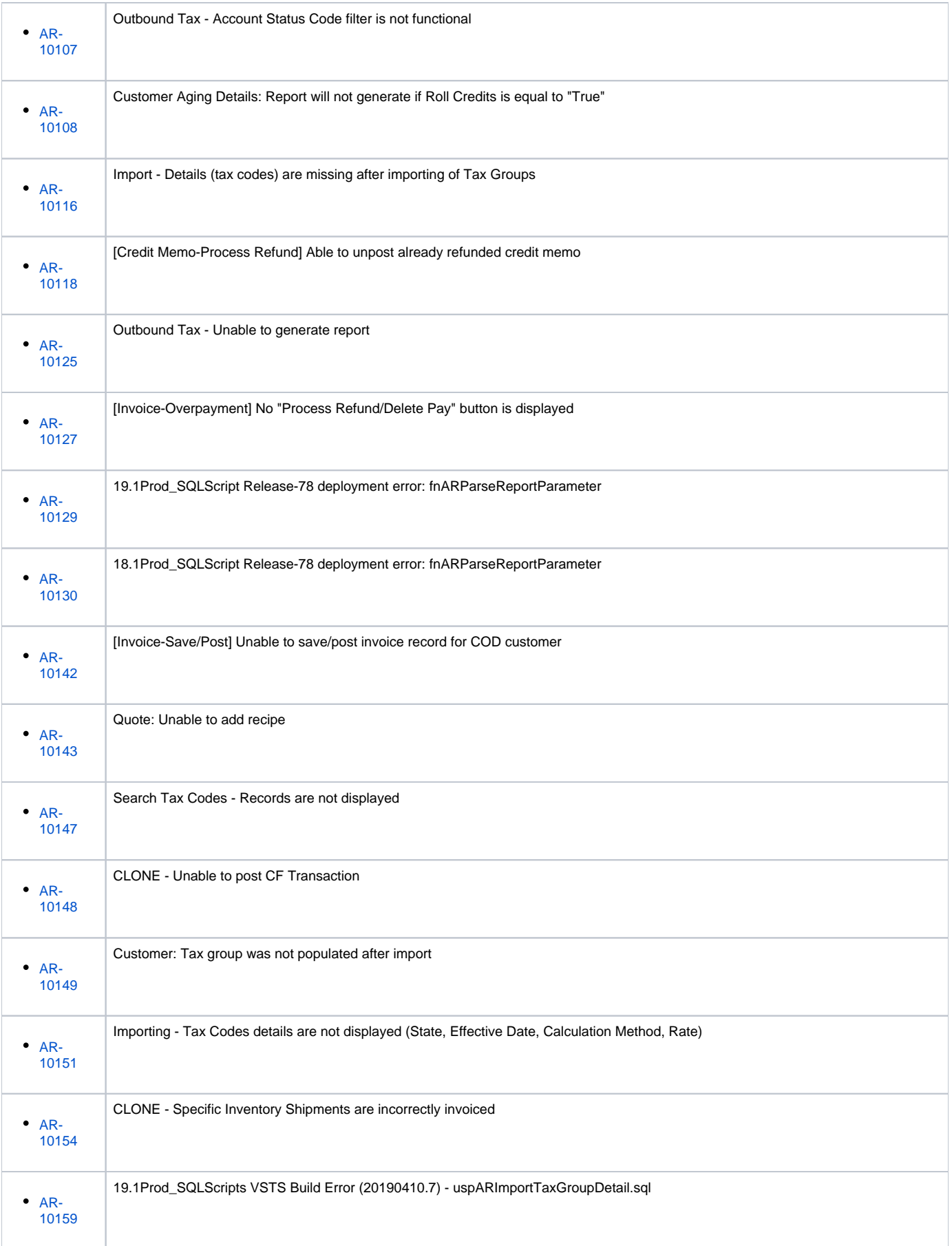

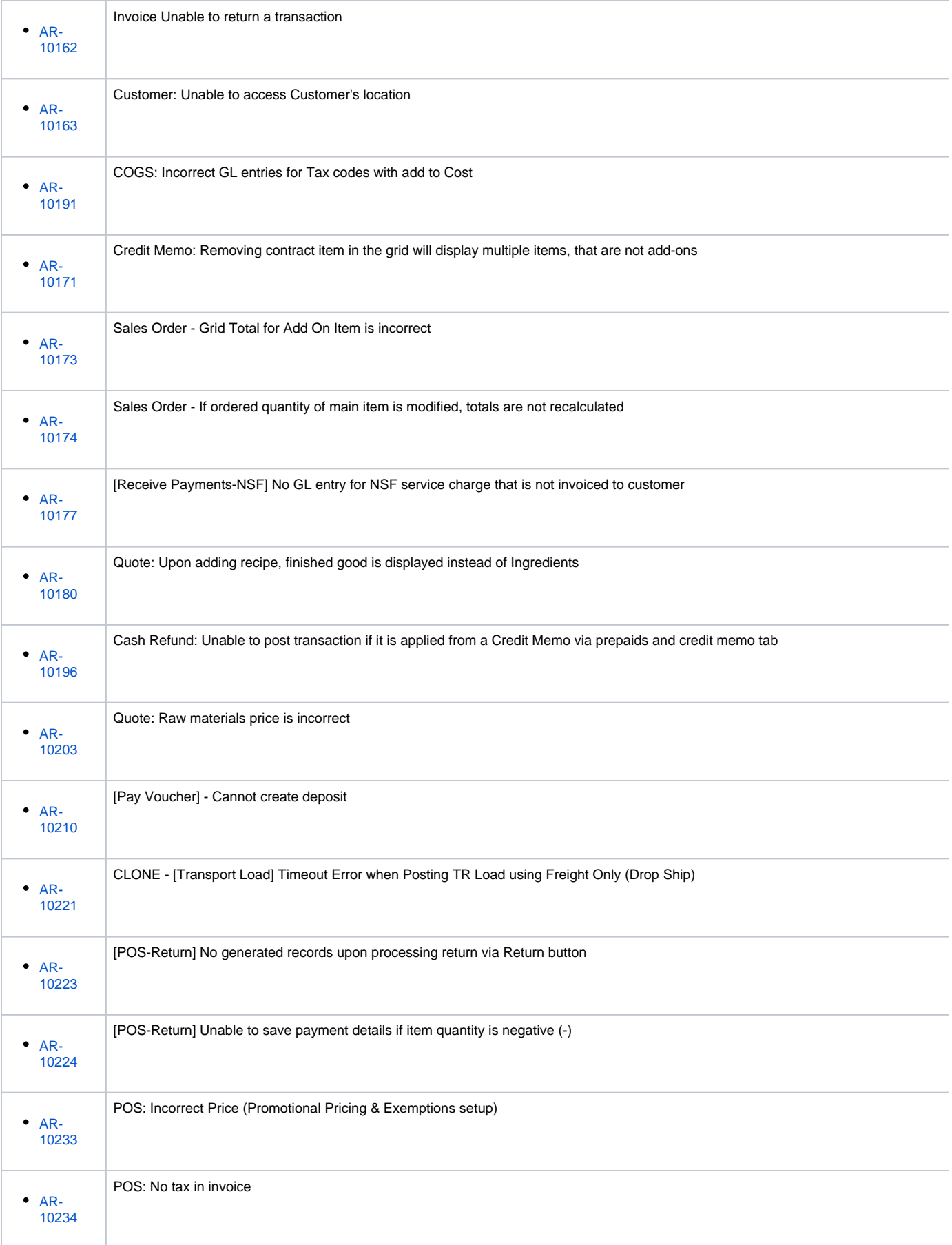

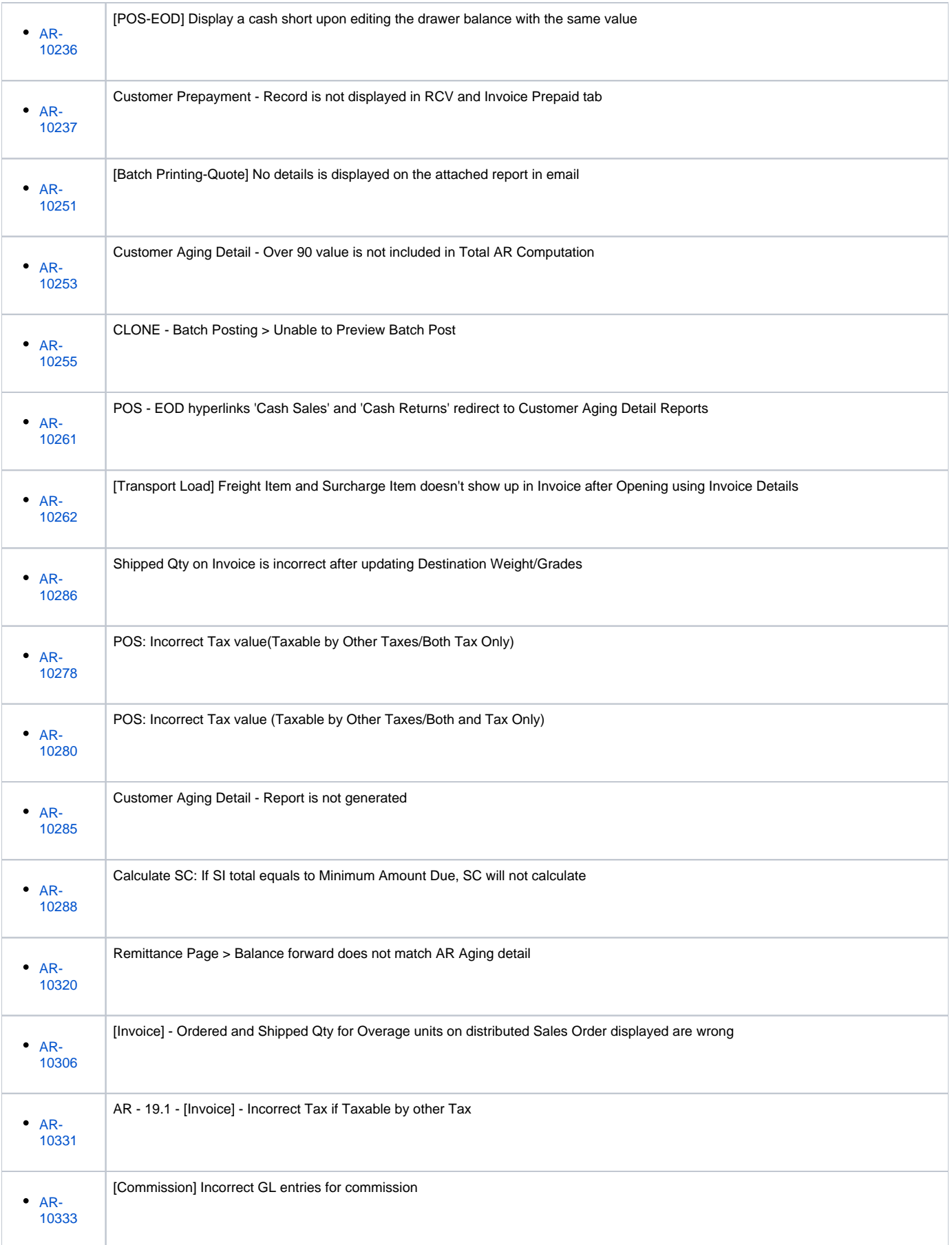

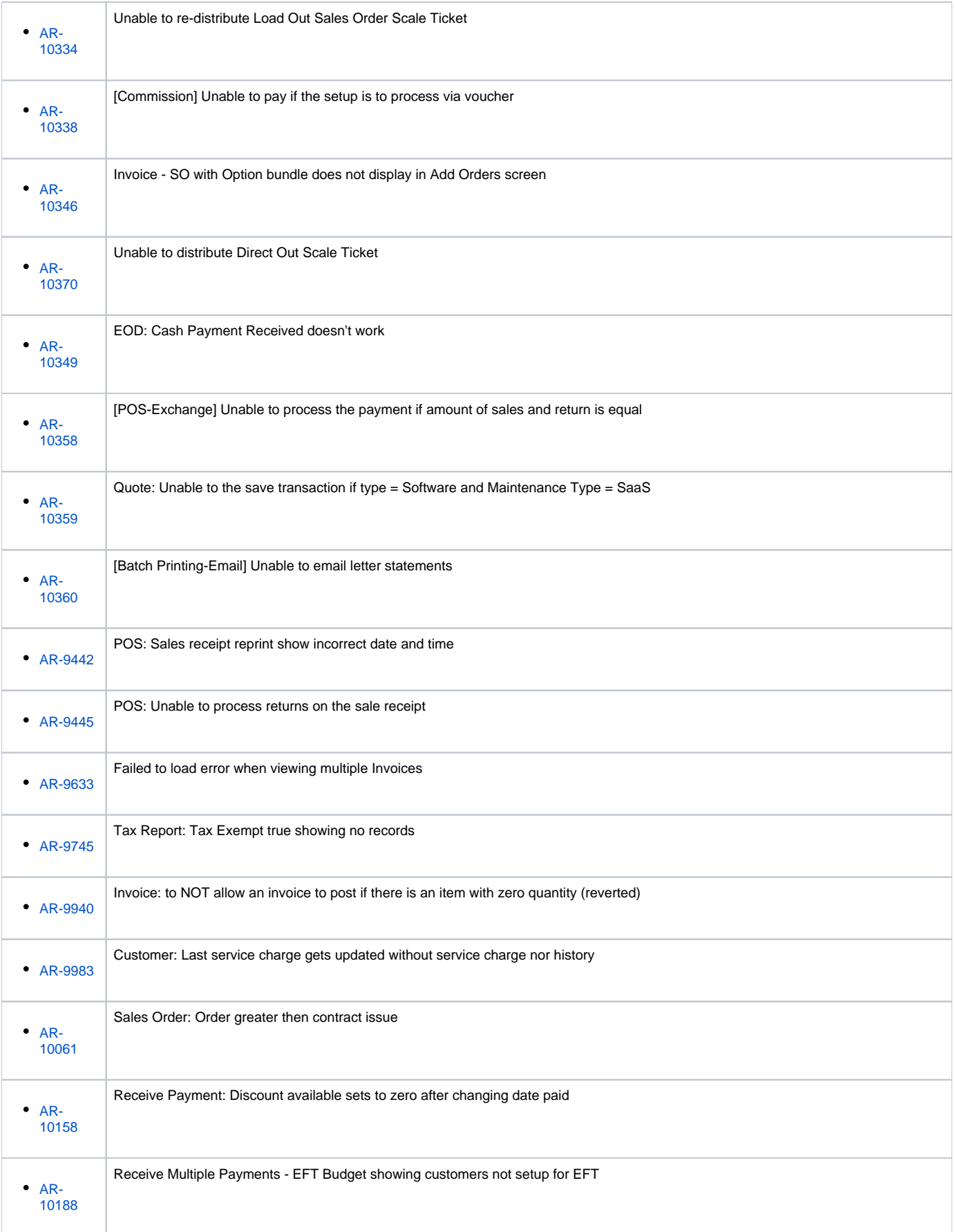

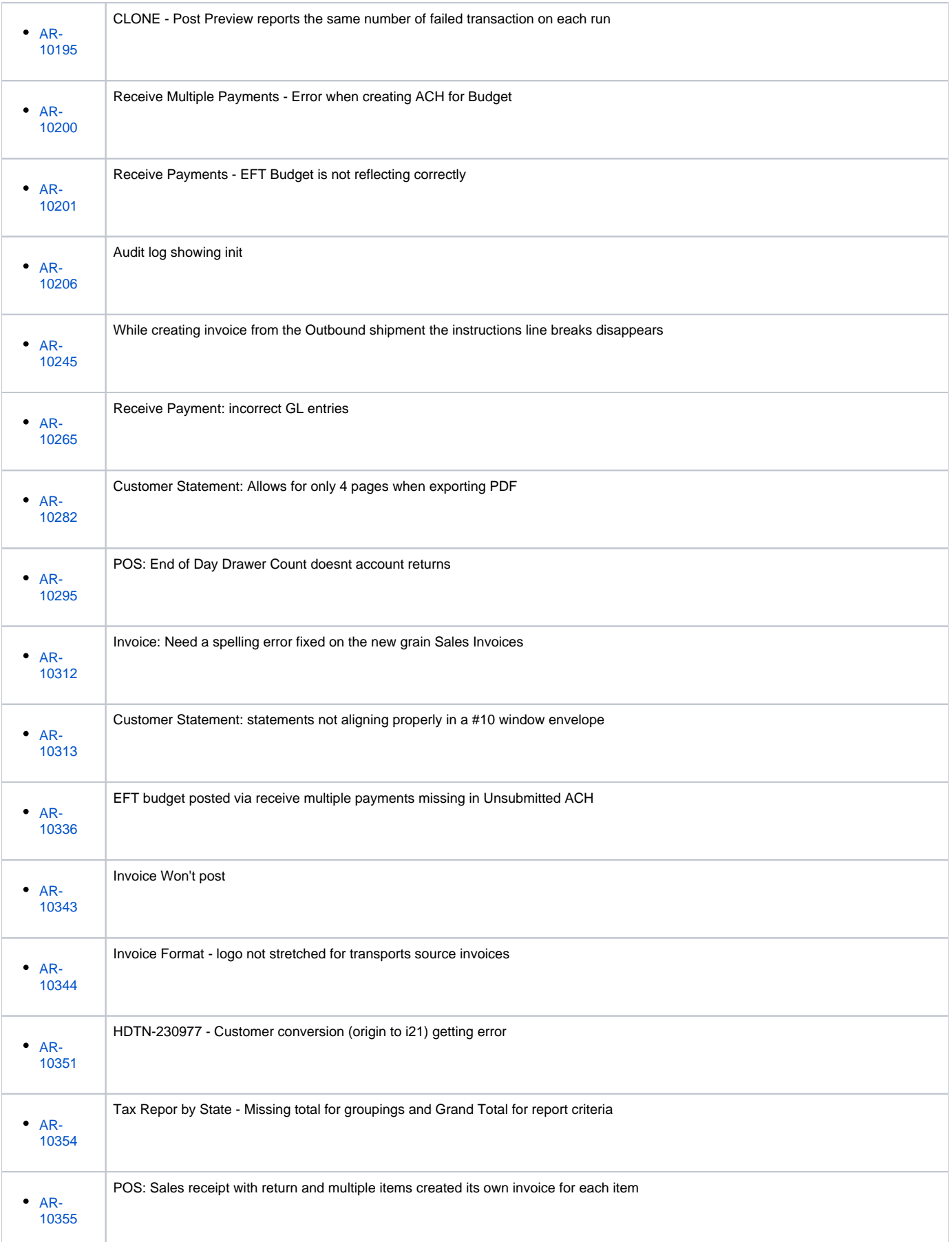

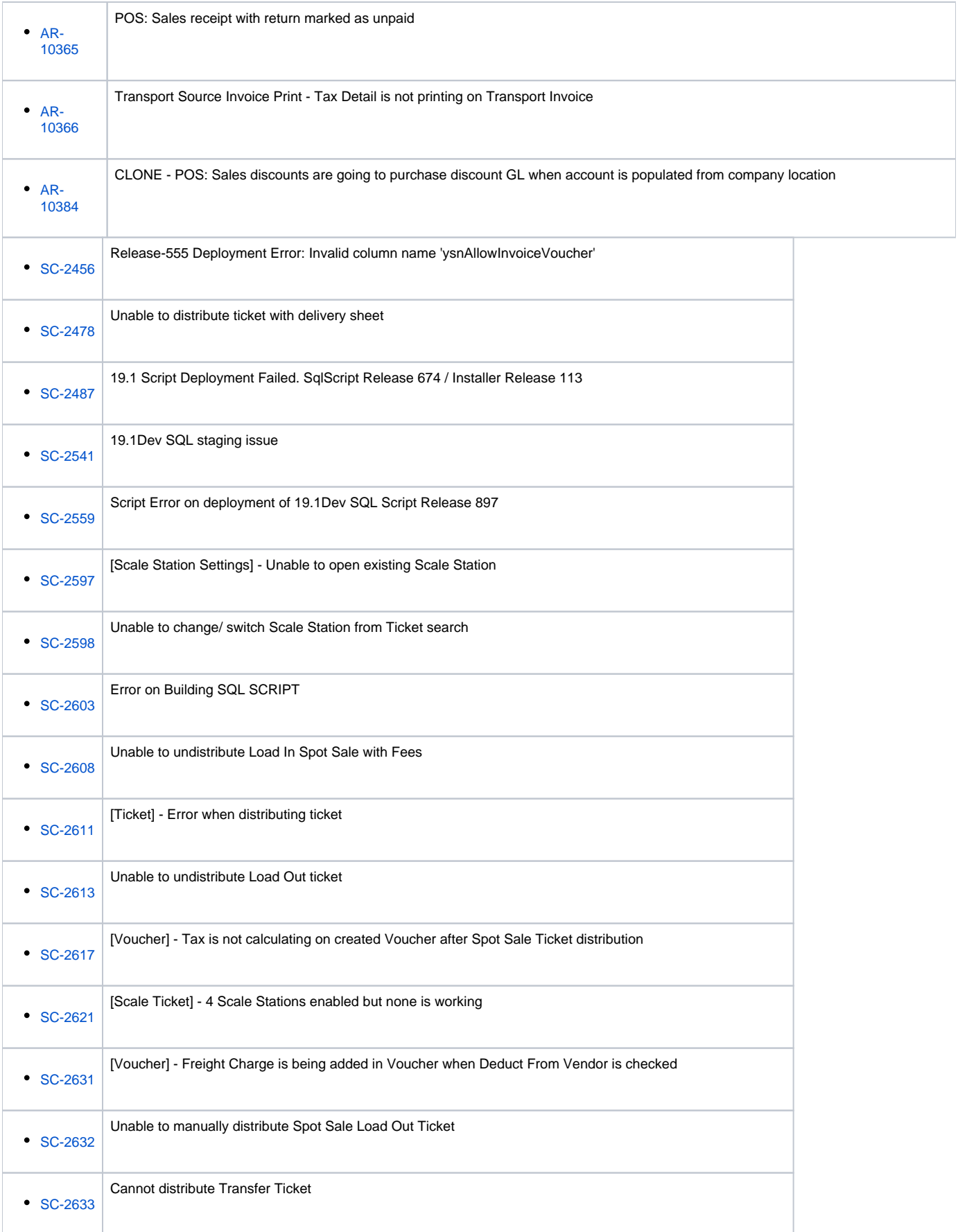

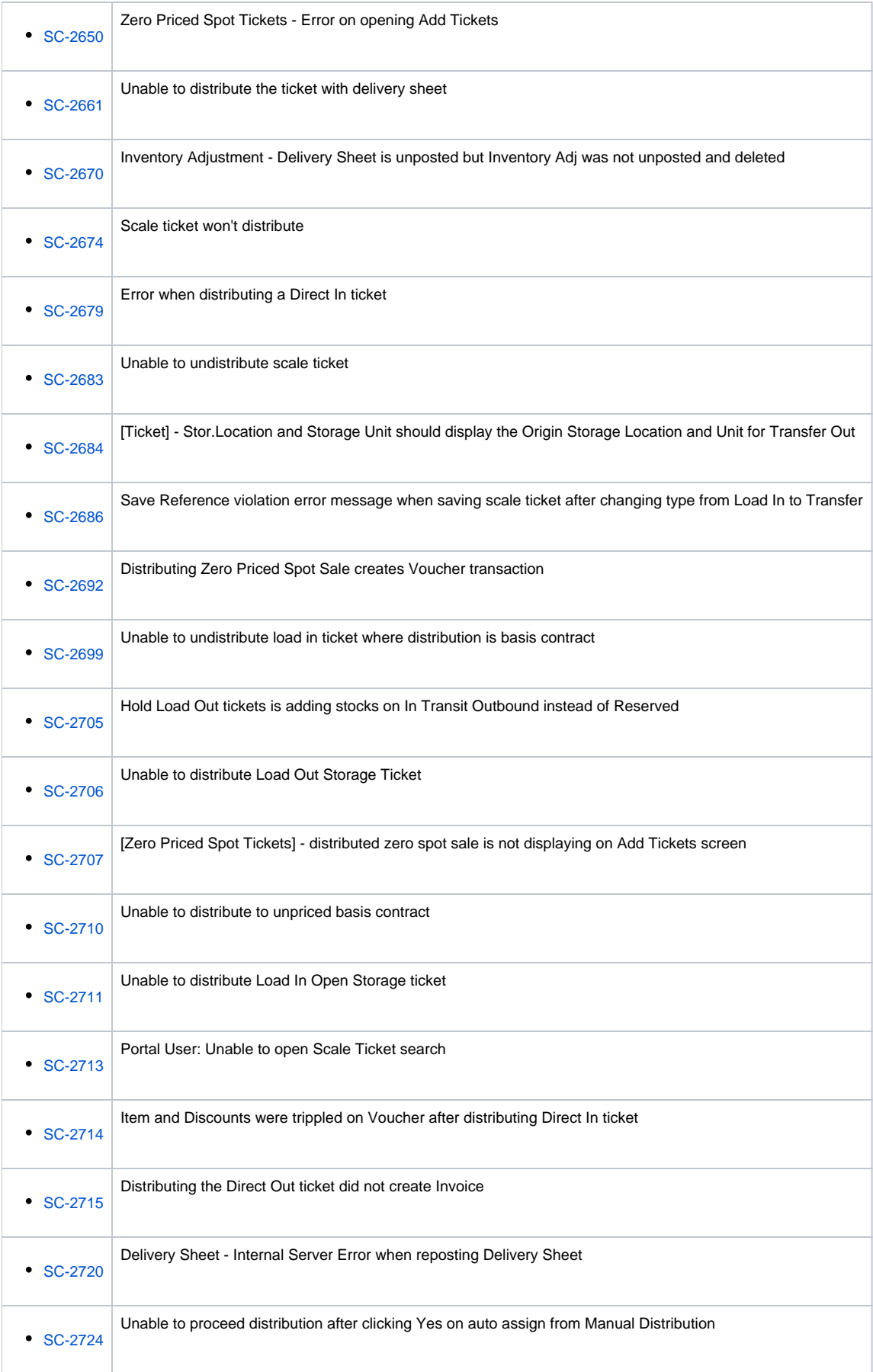

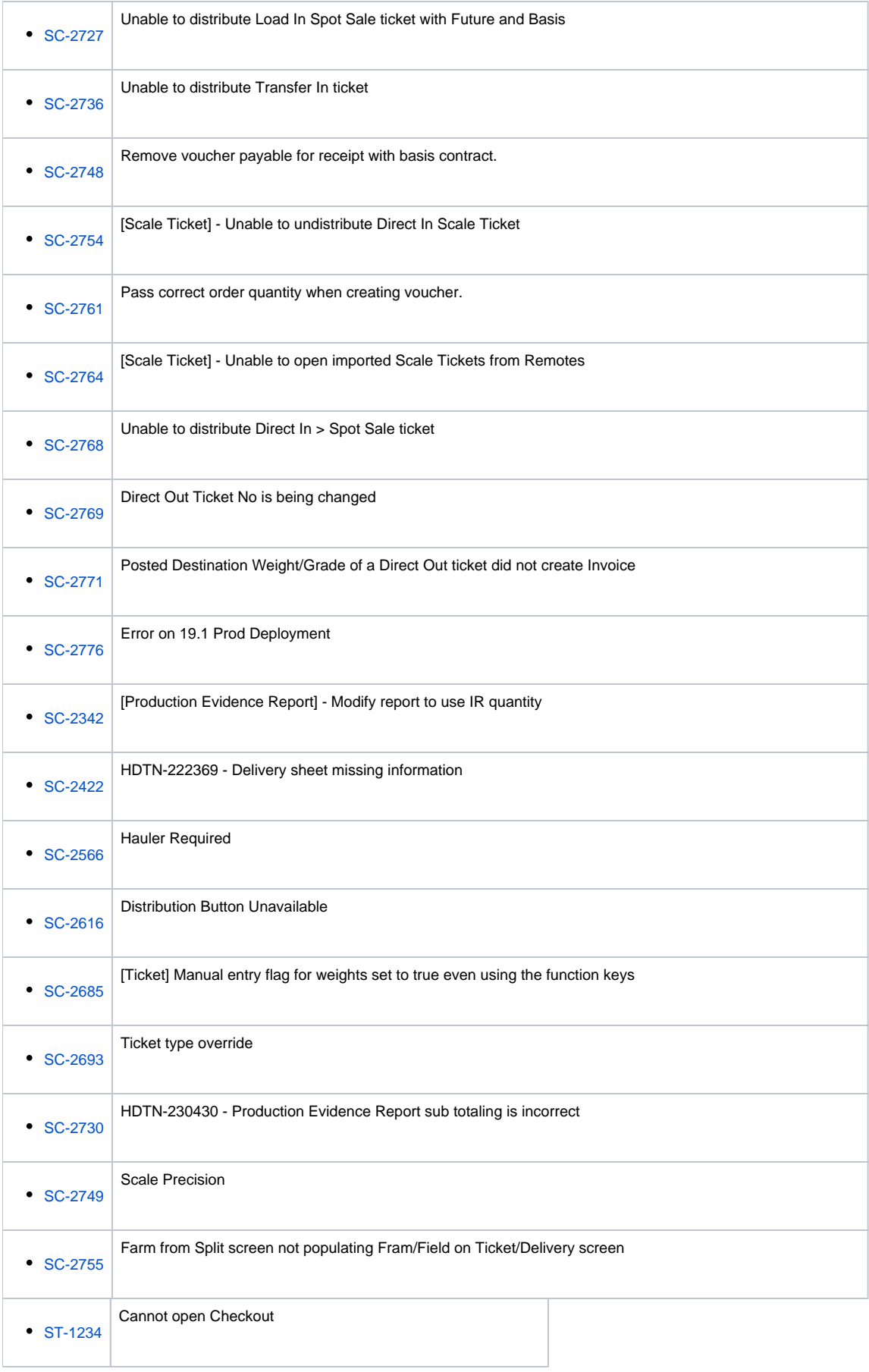

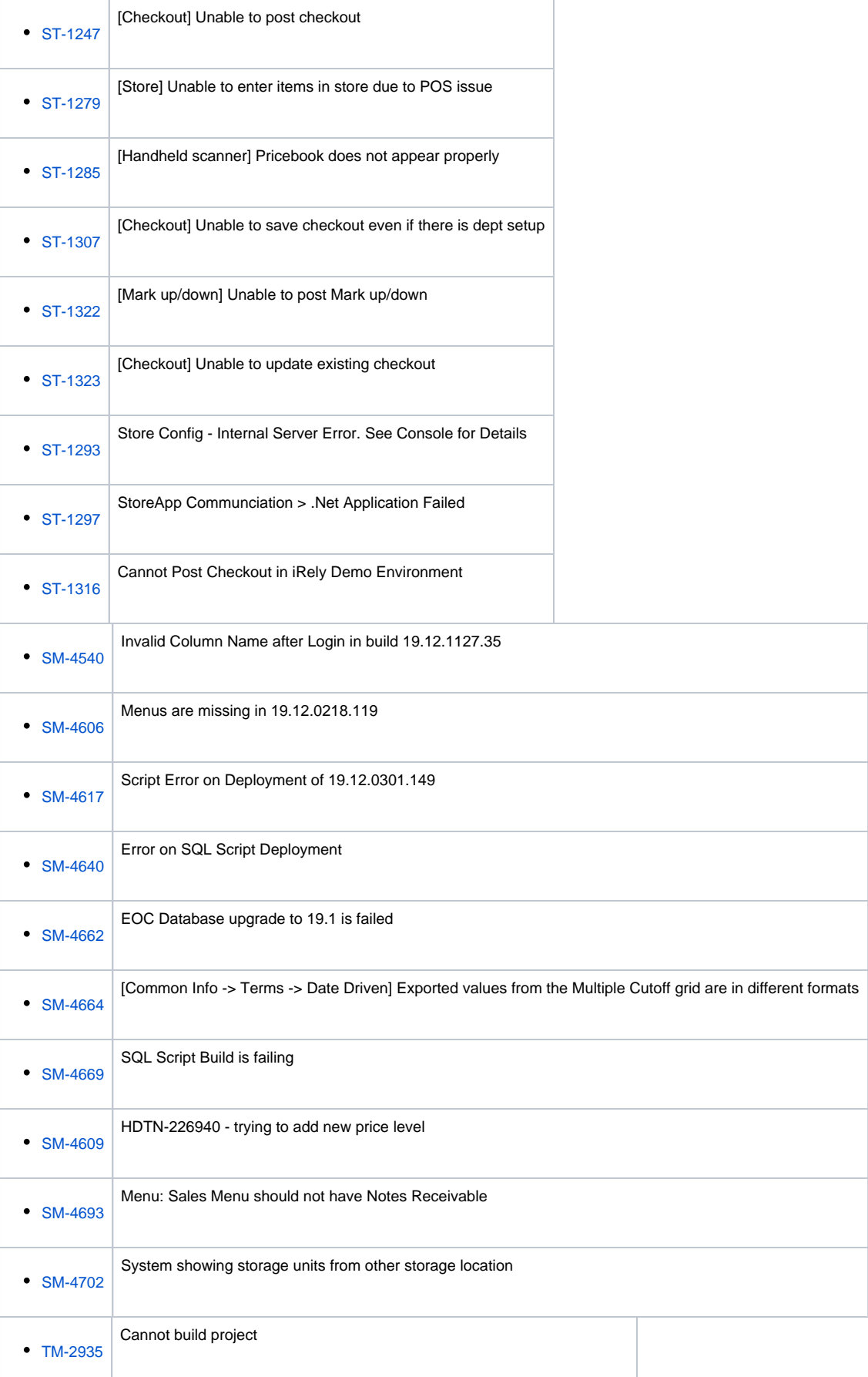

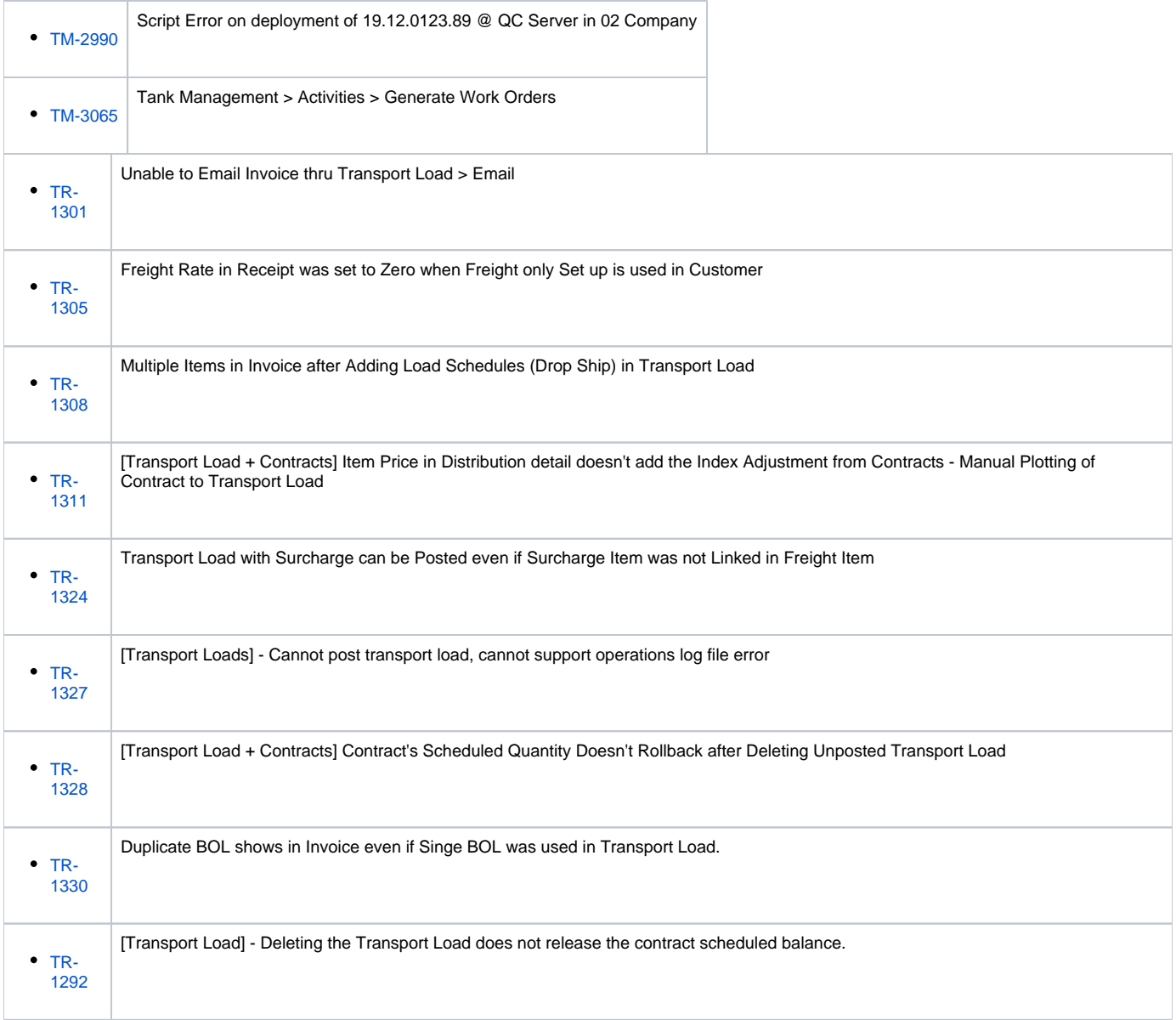